# **ETUDE DE CAS 2005 SESSION1 BTS FINANCE - COMPTABILITE**

## **PREMIERE PARTIE : COMPTABILITE GENERALE**

## **EXERCICE 1 : CESSION DES IMMOBILISATIONS**

Le 01-03-N-2, la société BENY a acquis une machine décortiqueuse d'une valeur de 15 000 000 F HT, amortissable en dégressif sur 8 ans.

Le 01/04/N, cette machine a été volée.

Ce bien n'étant pas assuré. A cette date : le comptable a passé l'écriture ci-dessous :

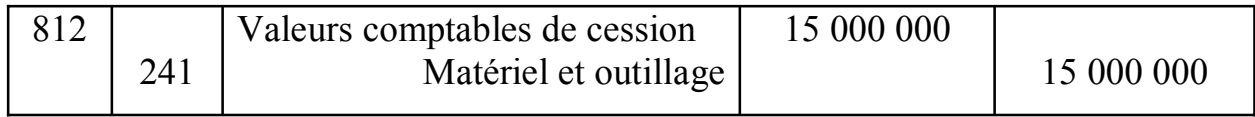

**NB** : TVA 18% ; prorata de déduction 75% en N-2

## **TRAVAIL A FAIRE**

**1) Passer les écritures de régularisation 2) Calculer le résultat de l'opération** 

## **EXERCICE 2 : PROVISION**

Vous avez effectué certaines opérations d'inventaire pour l'entreprise « K.A.M.AG. ». on vous remet les dossiers suivants pour la fin de l'exercice N :

## **Etat des créances douteuses au 31/12/N**

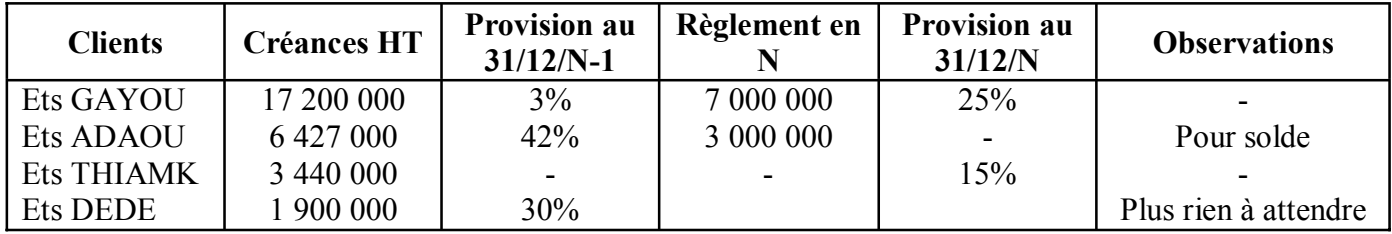

## **Etat des titres au 31/12/N**

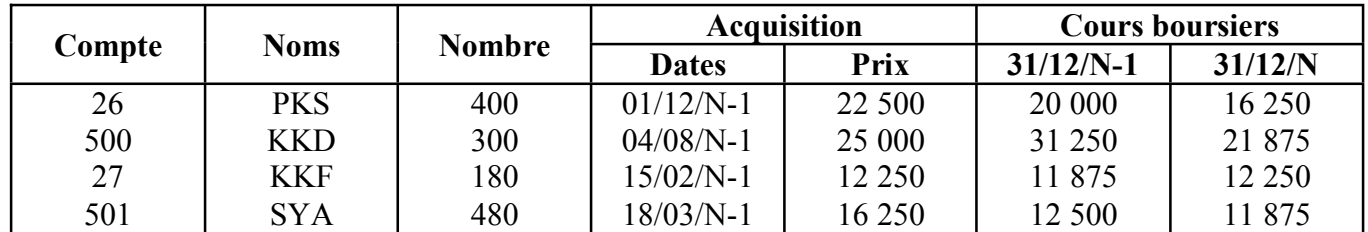

Le 31/12/N, il a été cédé :

- 100 titres PKS
- 180 titres SYA

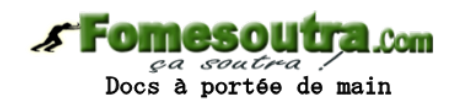

## **ETAT DES STOCKS**

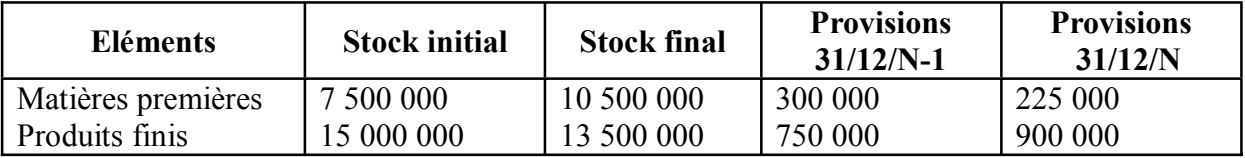

## **TRAVAIL A FAIRE**

**Passer les écritures nécessaires au 31/12/N.** 

## **EXERCICE 3 : OPERATIONS COURANTES**

Le 1/5/N, la SARL Koné a adressé à la Maison Koffi la facture n°18 comportant les éléments suivants :

- Marchandises : Brut 5 000 000
- $-Rabais$  10%
- $-$  Remise  $15%$
- $-$  Escompte  $2\%$
- Port payé 100 000
- 4 caisses consignées à 10 000 F TTC l'unité
- $TVA$  18%

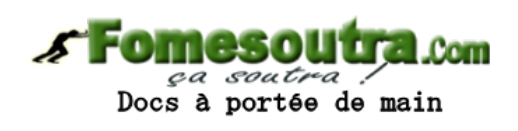

Le 15/5/N, la maison Koffi retourne une partie des marchandises jugées non-conformes. - marchandises brut HT 1 000 000

- port avancé 20 000

**NB** : Le retour s'est fait dans une caisse qui a été reprise à 7 994 F TTC. La facture d'avoir n°12 a été établie.

## **TRAVAIL A FAIRE**

#### **1) Etablir les factures n°18 et n°12**

**2) Comptabiliser les différents documents dans le journal de la SARL Koné.** 

## **EXERCICE 4 : EVALUATION DES EVALUATIONS**

La SA CARRY a acquis le 1<sup>er</sup> septembre N, par importation, un matériel et ouillage aux conditions suivantes :

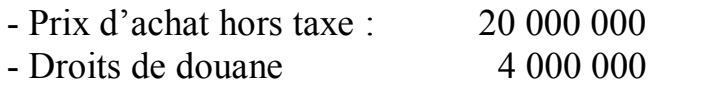

- Assurance à l'importation  $2\,500\,000$ 

Le transport du matériel, du port d'Abidjan au siège de la société est effectué par la société de transport UTB au prix de 200 000 F. le montage du matériel a été effectué par les Ets KOBENAN et a été facturé à 350 000 HT.

Pour financer le bien, la SA CARRY a eu recours à un emprunt auprès de la Banque Atlantique d'un montant de 10 000 000 (cycle d'achat 4 mois) , taux d'intérêt 8%.

## **TRAVAIL A FAIRE**

- **1**) Calcul le coût d'acquisition du bien
- 2) Passer les écritures de l'exercice N.
- **NB** : le prorata de déduction est de 80%
	- le bien a été mis en service le 1/10/N, il est amortissable en accéléré sur 8 **ans**.

## **EXERCICE 5**

Le 10 Février N, l'entreprise SOCI (Spécialisée dans la construction immobilière) obtient de l'Etat une subvention d'équipement de 120 000 000 F pour l'acquisition d'un terrain nu et d'une machine outil. La subvention est reçue le 15 mars N par virement bancaire. Le terrain est acheté à 150 000 000 F le 1<sup>er</sup> juin N et la machine – outil est acquise payée et mise en service le 1<sup>er</sup> octobre N. les fournisseurs du terrain et de la machine sont réglés respectivement par chèques bancaires n°0910 et n°0991 aux dates d'acquisition de ces deux biens.

Le prix d'acquisition de a la machine – outil est de 50 000 000 HT (TVA 18%) et il est prévu une durée probable d'utilisation de huit 8 ans. Elle est amortie selon le système accéléré avec une valaur résiduelle de 10 000 000 F

Le 1<sup>er</sup> Juillet N+5, cette machine – outil est cédée à 35 400 000 TTC (TVA 18%) Le comptable a passé l'écriture suivante :

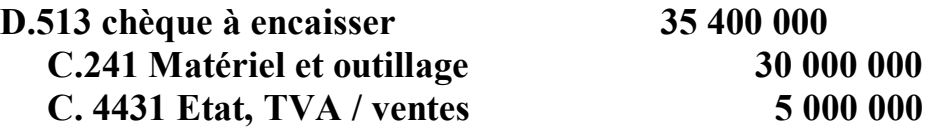

L'entreprise décide de réinvestir la plus value relevant de cette cession. Elle bénéficie dans ce cas des dispositions de l'article 28 du CGI.

Le 1<sup>er</sup> novembre N+6, une nouvelle machine est achetée à 70 000 000 F HT (TVA 18%) par virement bancaire et amortie selon le système dégressif sur une durée d'utilisation de 10 ans.

## **TRAVAIL A FAIRE**

mesoutra com  $\frac{a}{\sqrt{a}} \frac{a}{\sqrt{a}} \frac{b}{\sqrt{a}}$ <br>Docs à portée de main

1) Passer les écritures au 10 Février N, 15 mars N, 1<sup>er</sup> Juin N et 1<sup>er</sup> Octobre N.

- 2) Passer les écritures d'inventaire au 31/12/N
- 3) Passer les écritures de régularisations de l'année N+5
- 4) Passer les écritures au 1/11/N+6 et au 31/12/N+6

## **DEUXIEME PARTIE : COMPTABILITE DES SOCIETES**

La société AIDI présentait, avant répartition des bénéfices, les postes suivants de capitaux propres.

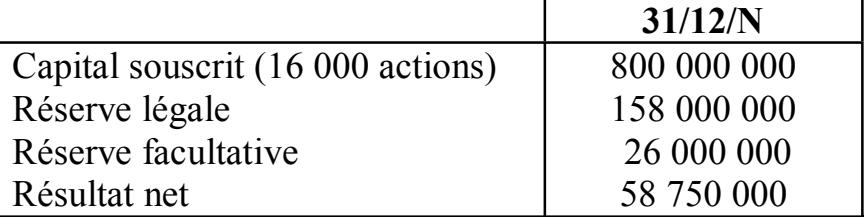

Modalités de répartition du résultat :

- Dotation à la réserve légale
- Intérêt statuaire : 5% du capital libéré
- Sur le solde, 50% à la réserve facultative
- Le reste au superdividende

**NB** : Le dividende unitaire doit être arrondi au franc inférieur, le solde étant en report à nouveau.

La société n'est pas cotée en bourse.

Un quart du capital a été amorti au cours de l'exercice N-2

## **TRAVAIL A FAIRE**

- 1) Effectuer la répartition du bénéfice de l'exercice se terminant le 31/12/N
- 2) Passer les écritures nécessaires sachant que les dividendes ont été réglés le 10 mars N+1 par chèque bancaire.

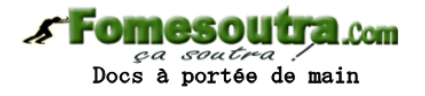

## **TROISIEME PARTIE : CONTROLE DE GESTION**

Monsieur KOUSSAN, contrôleur de gestion de la SOSALAIT, a mis en place un système d'analyse et de contrôle des coûts basé sur la méthode des coûts préétablis. Il vous demande de mettre en évidence les écarts constatés dans l'un des ateliers pour le mois de juin 2005.

Monsieur KOUSSAN précise que compte tenu des perturbations rencontrées durant ce mois, on a constaté une sous-activité de 15% pour la période considérée.

Les données fournies par la fiche de coût de revient préétablie des sorties d'ateliers sont les suivantes.

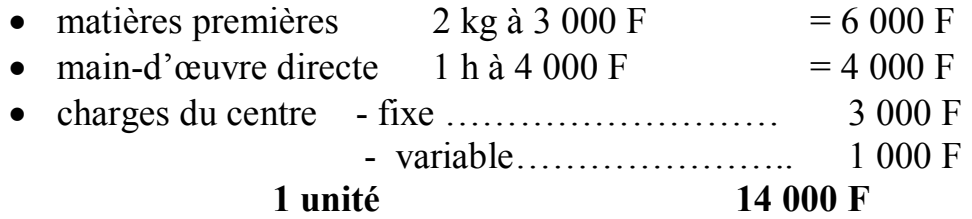

Cette fiche a été établie sur la base d'une activité normale de 1 000 heures de main d'œuvre directe (l'unité d'œuvre de cet atelier est l'heure de main d'œuvre directe) et d'une production préétablie de 2 500 unités. Monsieur KOUSSAN vous communique également les données concernant les réalisations du mois de Juin 2005.

- Coût de l'unité d'œuvre…………………………… 1 950 F
- Production de l'atelier ……………………………... 2 000 unités
- Coût de l'heure de main d'œuvre ……………………4 100 F
- Matières premières ………………………………….. 4 200 kg à 2 900 F le Kg

## **TRAVAIL A FAIRE**

- 1) Présenter le tableau de comparaison (coût réel, coût préétabli) pour 2 000 unités
- 2) Analyser les différents écarts (matières, MOD, frais indirects)

## **ETUDE DE CAS SESSION 2 2005 BTS FINANCE – COMPTABILITE**

## **PREMIERE PARTIE : COMPTABILITE GENERALE**

### **EXERCICE 1: OPERATIONS D'ACHAT ET VENTE**

L'Entreprise AGNAN a enregistré les éléments suivants au cours du mois de Mars N :  **- 05/03/N** : Facture N°1830 de l'entreprise Satiky : Rabais 100 000, Remise 5%, Escompte 2%, Port facturé 150 000, emballages consignés :330 400, Avances sur commande 2 500 000. Le montant de la TVA est de 881 658 F , Règlement par chèque bancaire le même jour.

 **-07/03/N** : Facture d'avoir N°607 de l'entreprise Marco : rabais montant HT 175 000  **-12/03/N :** Facture N°745 à l'entreprise Franco : BRUT 2 800 000, Remise 10%, Remise 5%, Escompte 3%, Port payé 80 000, TVA au taux normal.

 **- 16/03/N :** Facture d'avoir N°AV 820 relative à la facture N°745, retour de marchandise non-conformes : montant brut 700 000, Port récupéré 20 000.

## **TRAVAIL A FAIRE**

Enregistrer toutes ces opérations dans le journal de l'entreprise Agnan.

## **EXERCICE 2 : AMORTISSEMENT**

Les extraits de balances de la Société LEBSON avant inventaire au 31/12/N+1 et 31/12/N+2.

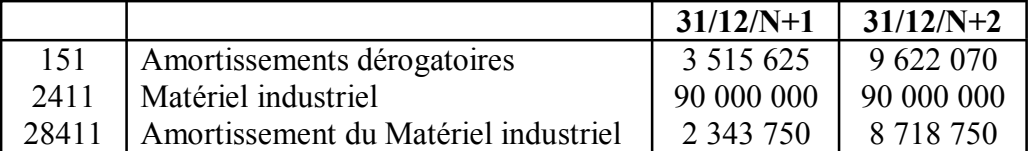

Le poste 2411 était composé d'un seul matériel la X 100 jusqu'au 1/10/N+1, date d'acquisition d'une seconde machine la X 200 ci-joint la facture déjà comptabilisée est ainsi

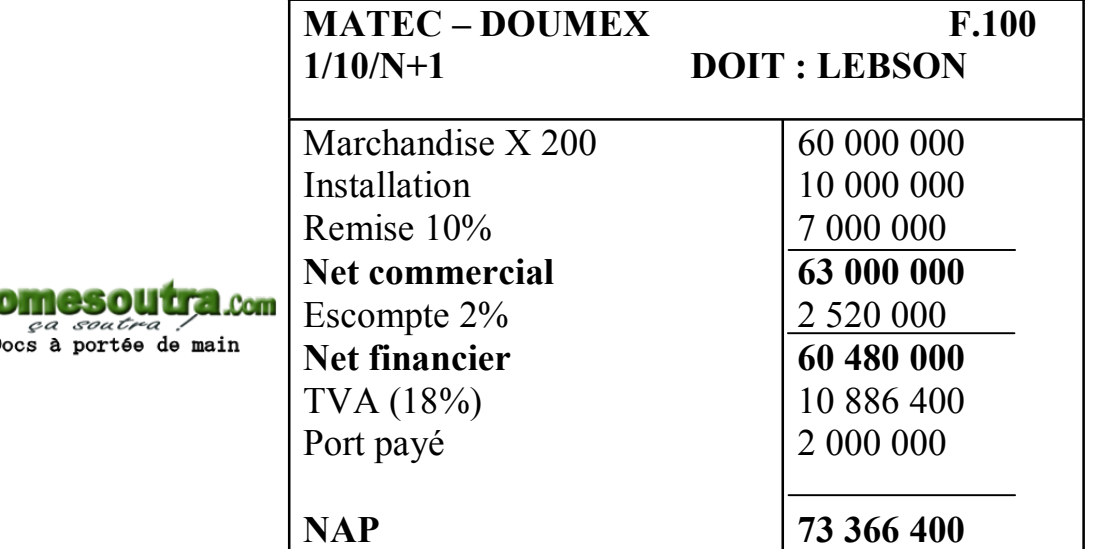

## **TRAVAIL A FAIRE**

**1)** Retrouver la date d'acquisition et la durée d'utilisation de la X 100 2) Enregistrer les dotations au 31/12/N+2

## **NB** :

- Le matériel et outillage est amorti selon le mode dégressif
- La X 200 est amortie sur 5 ans

## **EXERCICE 3 : EVALUATION D'IMMOBILISATIONS AVEC MONNAIES ETRANGERES**

La SA ANETY a importé auprès d'un fournisseur Japonais une machine industrielle aux conditions suivantes :

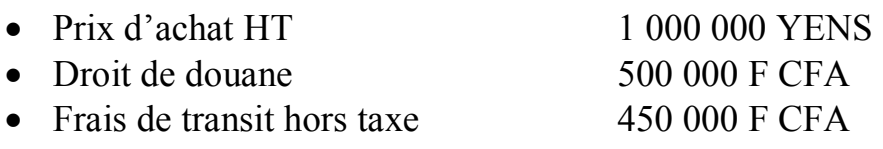

Cette acquisition a fait l'objet d'un emprunt de 2 000 000 F CAF au taux de 12%. Le cycle d'achat est de 8 mois.

La TVA est aux taux unique de 18% Le Prorata de déduction : 80% A la date du  $1/04/04$ , 1 YEN = 5 FCFA A la date du 31/12/04, 1 YEN = 5,12 FCFA.

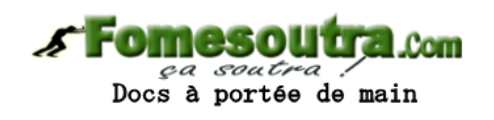

**NB** : Le règlement de la facture du fournisseur étranger est prévu pour le 01/02/2005 par banque. Les autres règlements sont faits au comptant par banque.

## **TRAVAIL A FAIRE**

- 1) Déterminer le coût d'acquisition le 1/04/04
- 2) Passer l'écriture d'acquisition le 1/04/04 et celle d'inventaire au 31/12/04 la durée de vie du matériel est de 8 ans et l'amortissement accéléré est pratiqué

## **DEUXIEME PARTIE : COMPTABILITE DES SOCIETES (Augmentation du capital)**

Une SA au capital de 600 000 000 divisé en actions de 20 000 décide d'augmenter celui-ci de la façon suivante le 1/03/2004 :

- Emission de X Actions de numéraire au prix de 27 000 ;
- Incorporation de la réserve facultative à hauteur de 40 000 000

Un important fournisseur accepte la conversion de sa créance de 43 050 000 en actions au cours de cette opération.

Le cœfficient de variation du poste capital constaté à l'issue de l'augmentation du 1/03/04 est de 0,4. La valeur mathématique du titre à la fin de l'opération est de 28 700. la société exige la libération immédiate des trois premiers quarts de l'augmentation le 01/03/04 par chèques bancaires.

Les frais de publicité occasionnés sont de 3 304 000 TTC. Les droits d'enregistrement sont à calculer. Tous les frais sont réglés par chèque bancaire le 05/03/04. Le quatrième quart est libéré le 31/05/05. Tous les actionnaires se libèrent sauf Monsieur KAMAGATE nouvel actionnaire, souscripteur de 600 actions. Ces actions sont cédées 30 950 F l'unité comme libérées des quatre quarts deux mois plus tard. Les intérêts de retard sont calculés au taux de 20% l'an et les autres frais mis à sa charge sont de 12 800 F. un chèque bancaire N°815 est remis à Monsieur KAMAGATE le 01/06/05 pour solde de tout compte.

## **TRAVAIL A FAIRE**

- **1**) Déterminer la valeur du DS et celle du DA.
- 2) Passer les écritures relatives à l'opération du 1/03/04
- 3) Déterminer la valeur du chèque N°815 puis analyser l'opération.

## **TROISIEME PARTIE : CONTROLE DE GESTION ( Coût marginal)**

Monsieur ATTA veut chercher à connaître la politique des prix différentiels qu'il faut mener pour faire face aux commandes supplémentaires de ces clients.

On vous donne les renseignements suivants relatifs au compléments des charges ( en milliers)

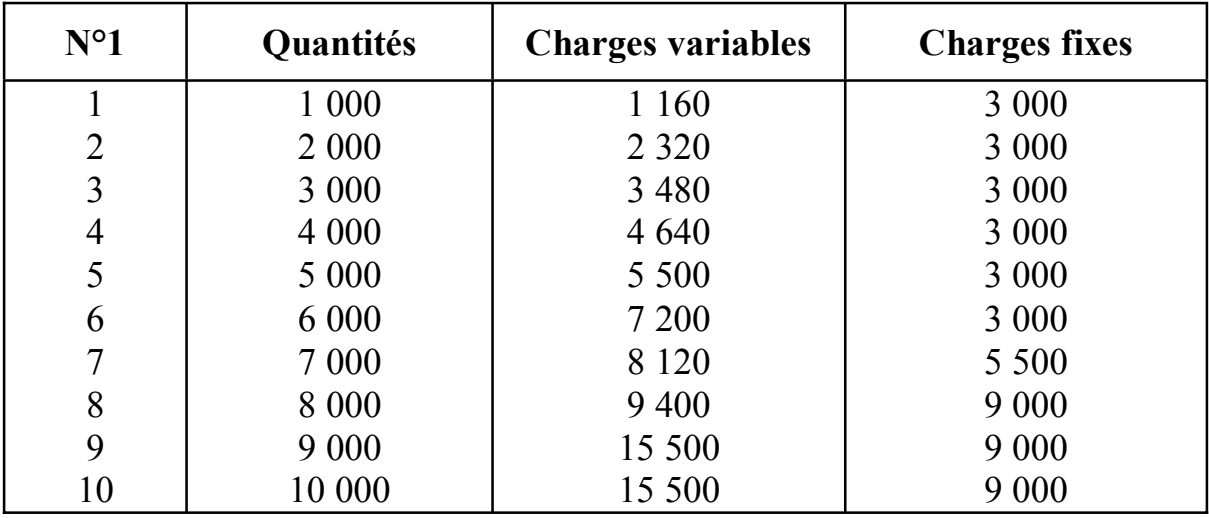

## **TRAVAIL A FAIRE**

1) Déterminer le coût moyen et le coût marginal

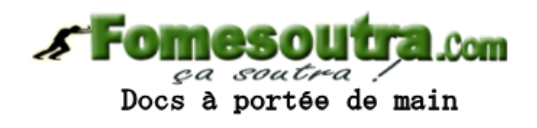

2) Déterminer l'optimum technique

3) Déterminer l'optimum économique en retenant que cette entreprise a un PVU de 2 000 F.

- Comparer les deux optimums et commenter.

4) Un nouveau client propose une commande supplémentaire de 1 000 unités à un prix spécial de 1 400 F. Monsieur ATTA a-t-il intérêt à accepter cette commande ?

5) Un autre client commande à la fois 3 000 unités. A quel prix ATTA doit-il vendre s'il ne veut pas perdre ?

Cette politique des prix vous parait-elle judicieuse ? Justifier-vous.

## **CORRIGE ETUDE DE CAS 1ERE SESSION 2005**

### **PREMIERE PARTIE : COMPTABILITE GENERALE**

#### **Exercice 1 : CESSION Calcul préliminaire**

Machine décortiqueuse acquise le  $1<sup>er</sup>$  /03/N-2 à 15 000 000 Mode dégressif : durée : 8 ans **Base amortissable =** 15 000 000 +15 000 000 x 18% x 25% = **15 675.000**  Taux linéaire :  $(100/8)$  % = 12,5 % Taux dégressif =  $12,5\%$  x  $2,5 = 31,25\%$ 

#### **Tableau d'amortissement**

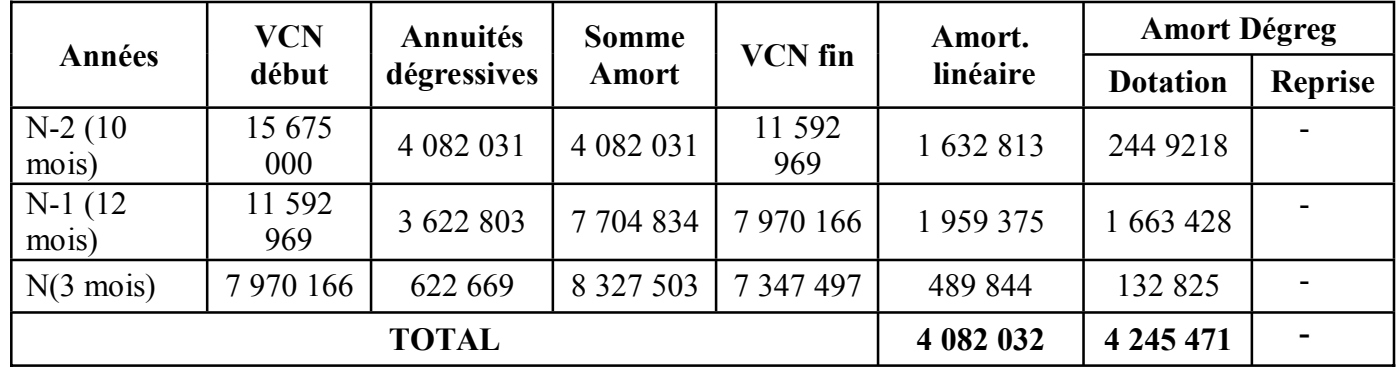

## **TVA à réverser = TVA initialement déduite à l'achat x VCN fiscale**

TVA déductible à l'achat = 15 000 000 x 18% x 75%  $= 2,025,000$ 

TVA à réverser = 2 025 000 x 7 347 497 15 675 000

Docs à portée de main

Vo

#### **TVA à réverser = 949 198**

Nouvelle VO = 15 675 000 + 949198= 16 624 198 **Solde de 151 : Amortissement dérogatoire** 

D 151 Amortissement dérogatoire C 2 449 218 1 663 428 **SC 4 245 471** 132 825

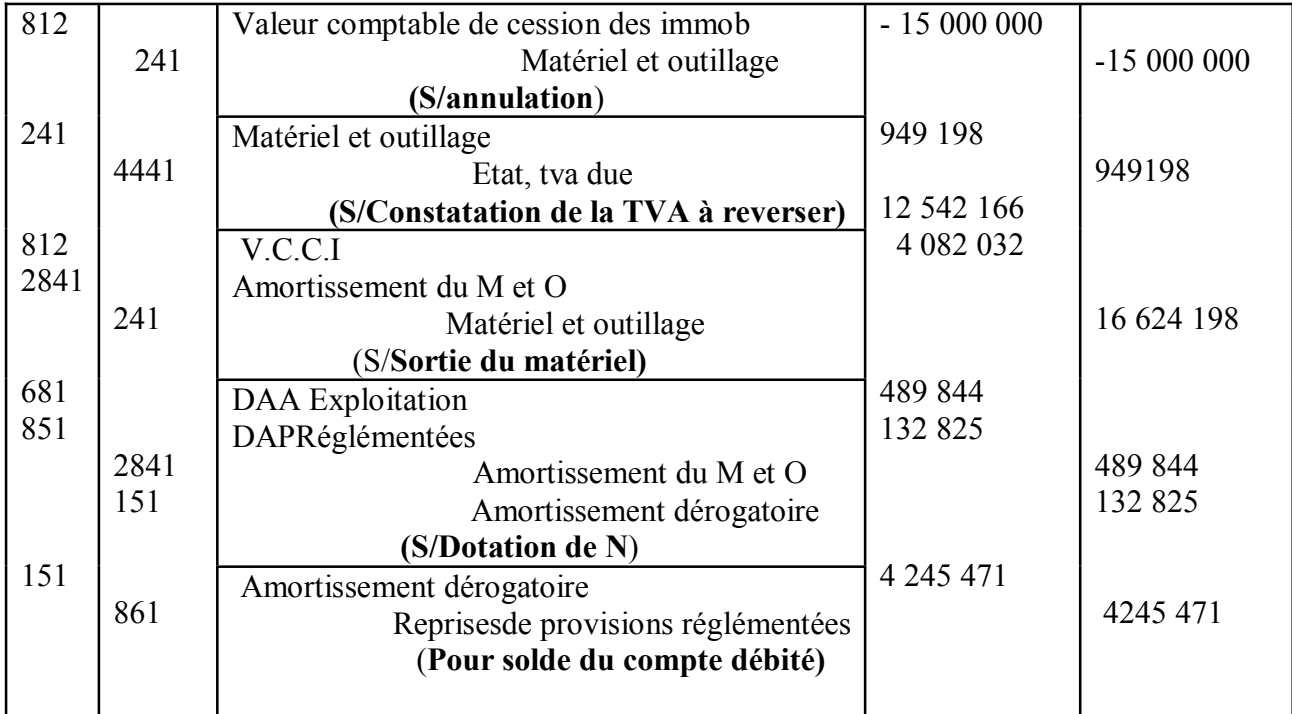

#### **1- Ecritures de régularisation 31 / 12 / N**

## **2. Calcul du résultat de l'opération**

**Résultat de cession = P. cession – VCN fiscal**  Ici P. cession = 0, car le bien n'est pas assuré. **VCN fiscale = 7 347 497 + 949 198= 8 296 695**  Résultat de cession =  $0 - 8296.695$ **Résultat de cession = - 8 296 695 Ou bien**

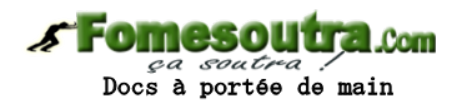

Résultat de cession = prix de cession – VCN économique + solde de 181 **Résultat de cession économique = Prix de cession – VCN économique** 

Solde du compte 151 = **4 245 471** Somme des amortissements linéaires = 4 082 032 VCNéco = 15 675 000 – 4 082 032 + 949198 = **12 542 166** 

**Résultat = 0 – 12 542 166 + 4 245 471 = - 8 296 695**   $=$  - 12 494 857 + 4 245 471

**RC fiscal = - 8 296 695** 

## **EXERCICE N° 2 : PROVISIONS**

## **1) Etat des créances douteuses, des titres et des stocks**

a) Etat des créances douteuses

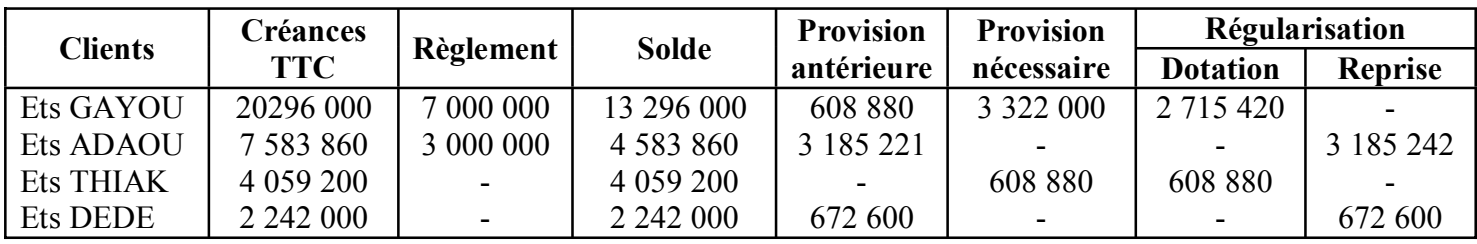

ETS ADAOU : Perte sur créance : 4 583 860 ETS DEDE : Perte sur créance : 2 242 000

 $_{com}$ ca sout.

Docs à portée de main

#### **c) Etat des titres au 31/12/ N Cet état porte sur les titres non cédés jusqu'au 31/12/N**

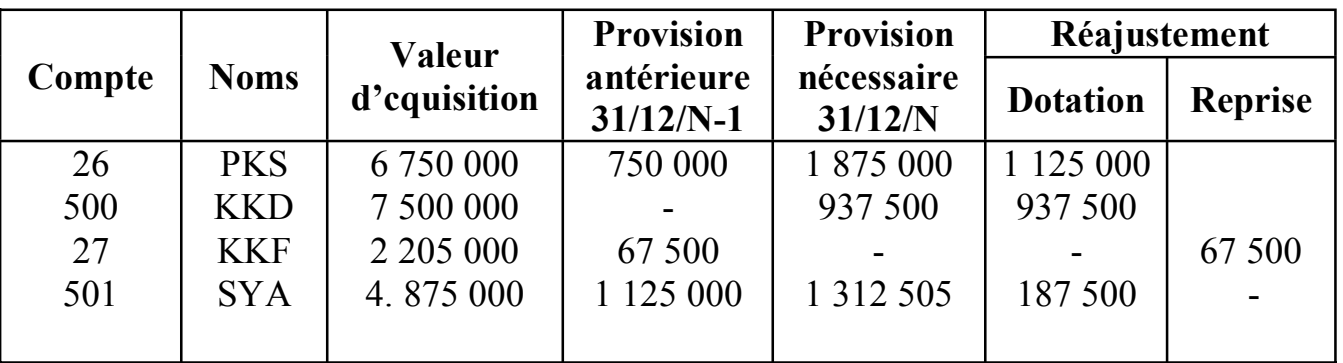

**Titres cédés : PKS** 

**PKS** : Acquisition =  $100 \times 22\,500 = 2\,250\,000$ Cession =  $100 \times 16250 = 1625000$ **Provision antérieure** = 100 x ( 22 500 - 20 000) = **250 000 Titres cédés SYM**

Acquisition  $= 180 \times 16250 = 2925000$ <br>Cession  $= 180 \times 11875 = 2137500$  $= 180 \times 11875 = 2137500$ **Perte sur cession 787 500 Provision antérieure =** 180 x (16 250 – 12 500) = **67 500** 

# **Régularisation au 32/12/N**

## **a) Régularisation des créances douteuses**

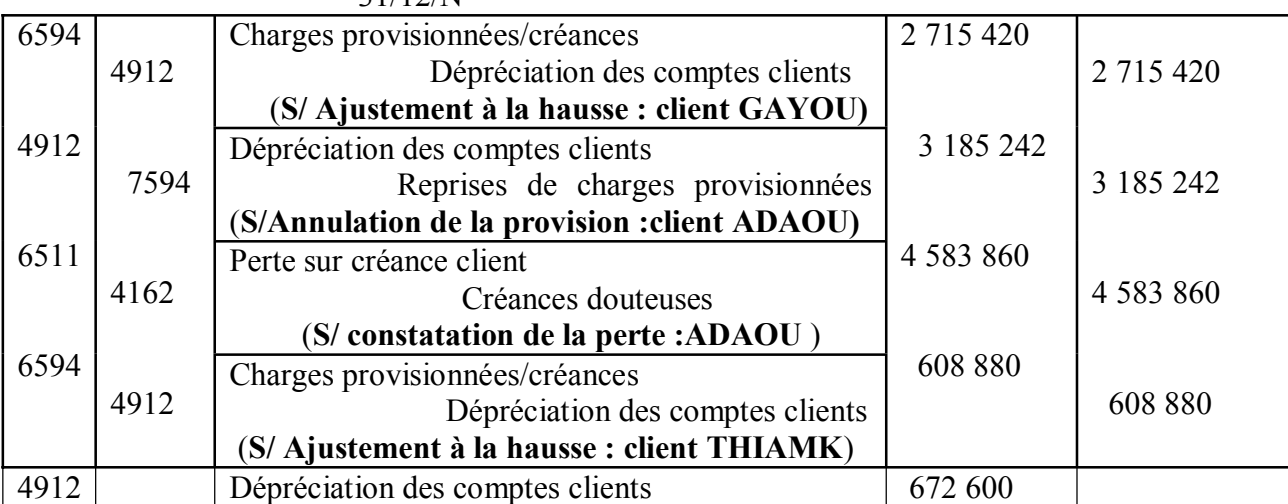

31/12/N

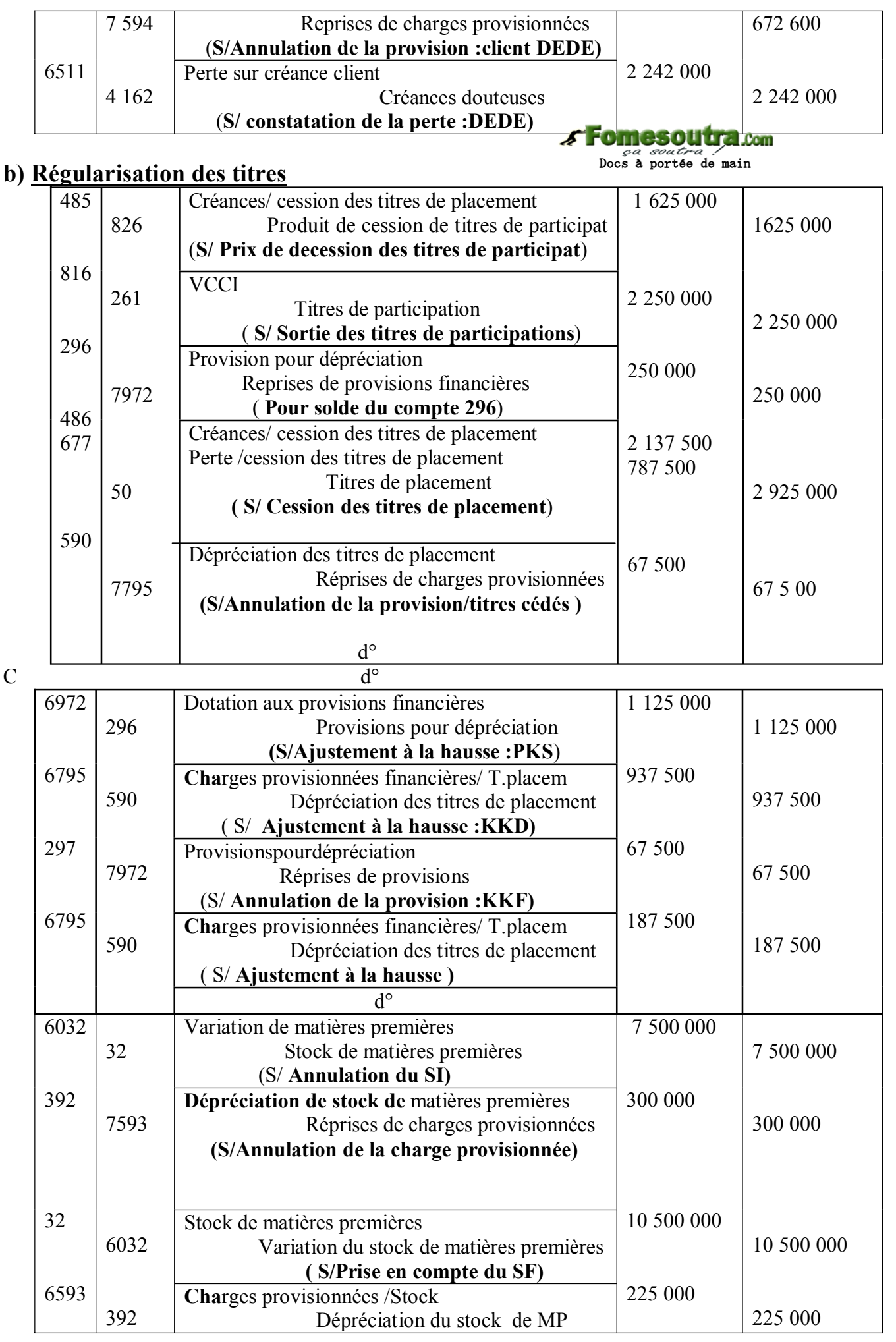

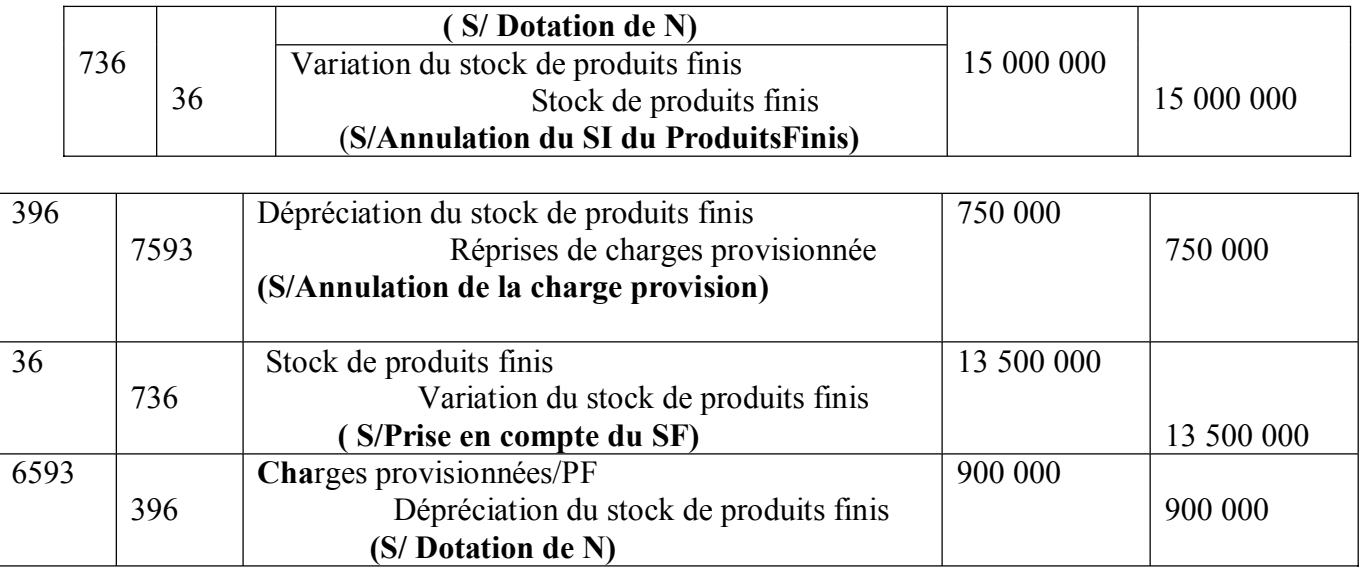

#### **EXERCICE 3 : OPERATIONS COURANTES 1) Etablissement des factures n°18 et n°12**

Se Forme Soutra com

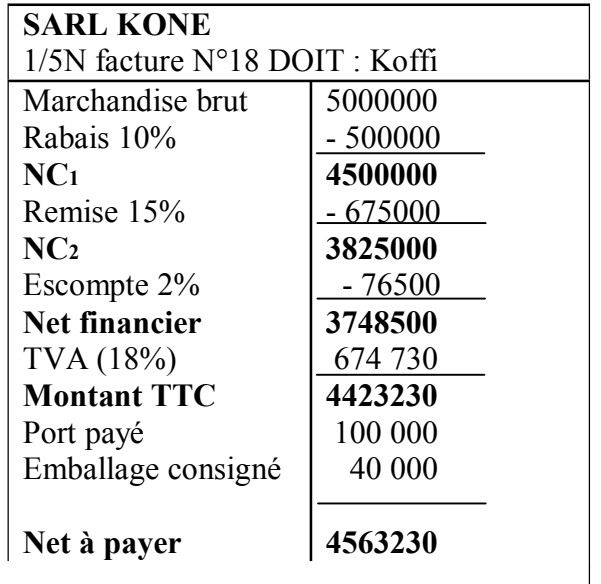

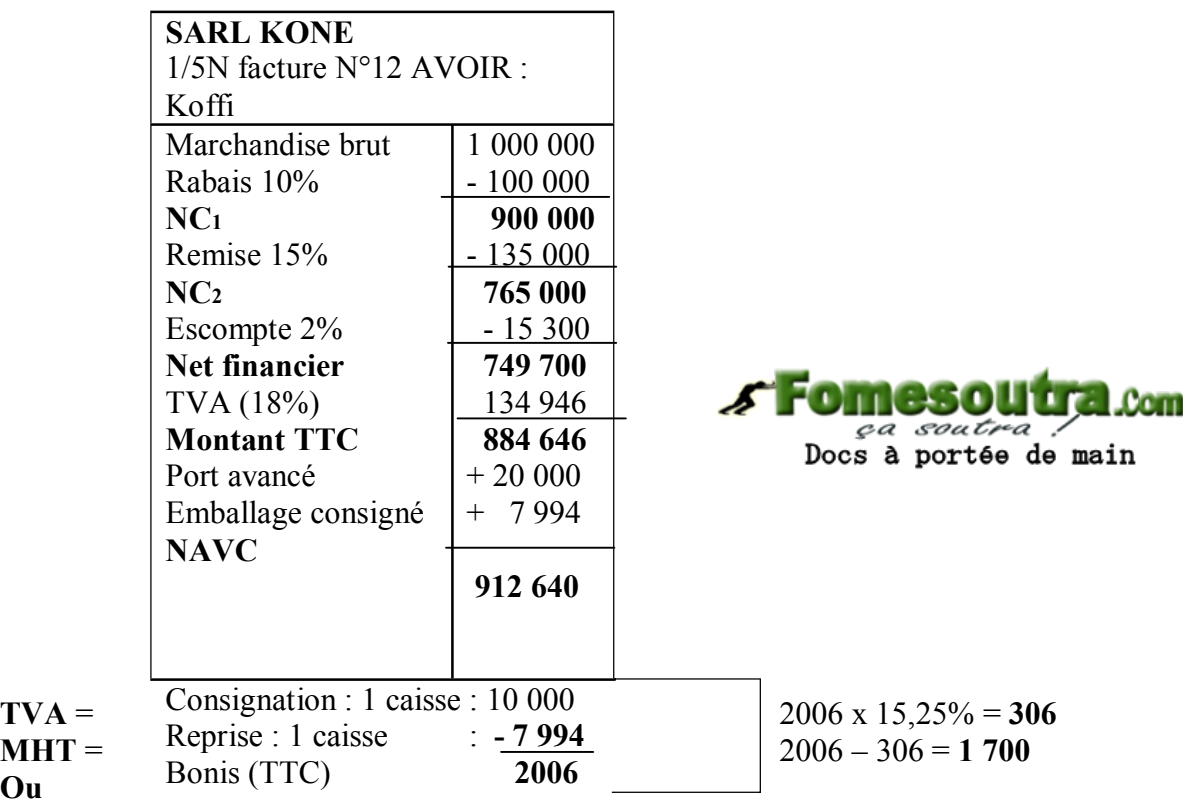

**MHT** = 2006 / 1,18 = **1 700**

**Ou** 

 $TVA = MTTC - MHT = 2006 - 1700 = 306$ 

#### **Comptabilisation au journal de la SARL KONE**

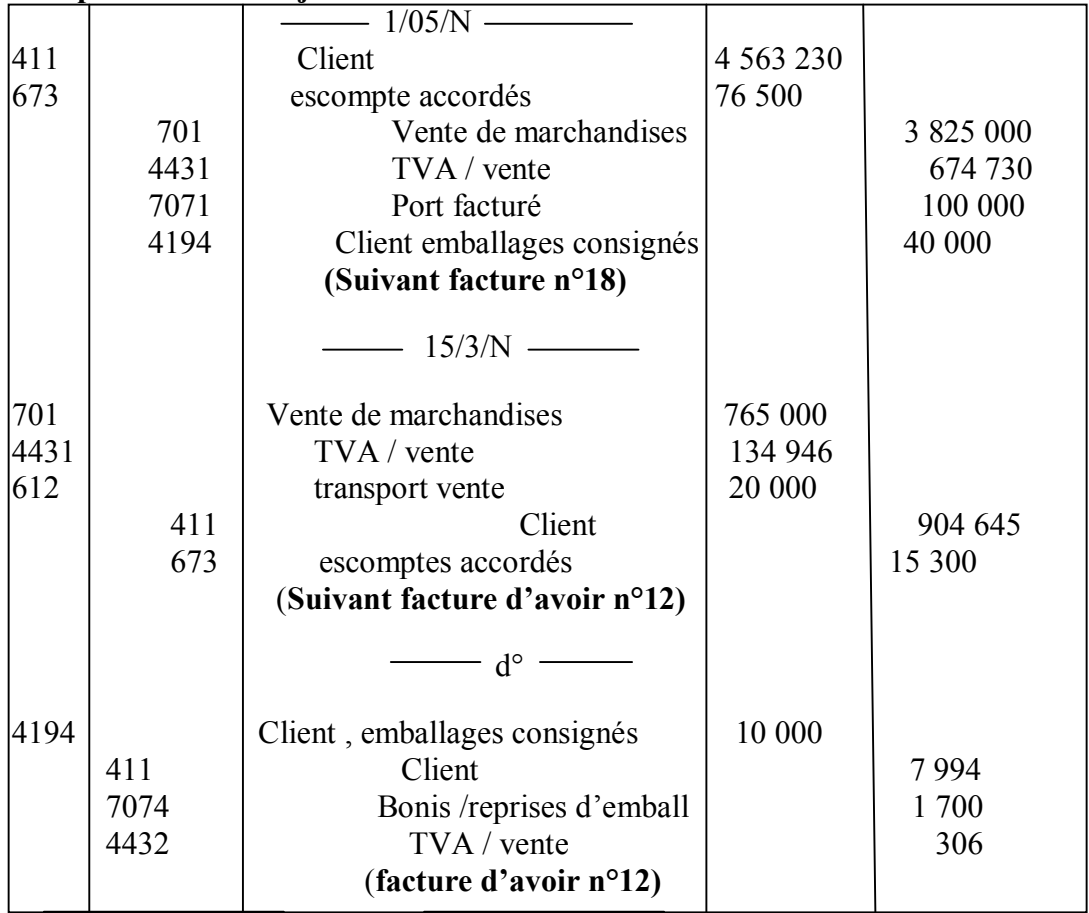

#### **EXERCICE 4 : EVALUATION DES IMMOBILISATIONS**

### **I. Coût d'acquisition du bien**

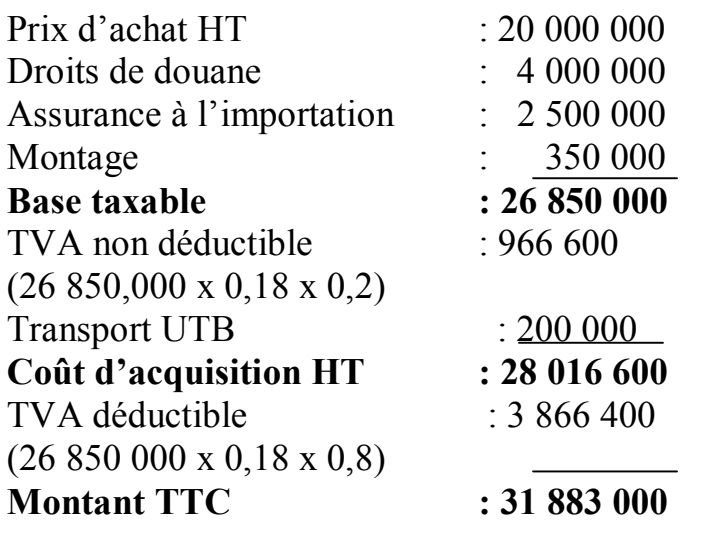

- **2) Ecritures de l'exercice N**
- **a) Calculs annexes**

 $\mathcal{S}$  Fon <sup>1</sup> C<sub>1</sub>.Com ça soutra Docs à portée de main

 $T = 100/8 = 12,5%$ 

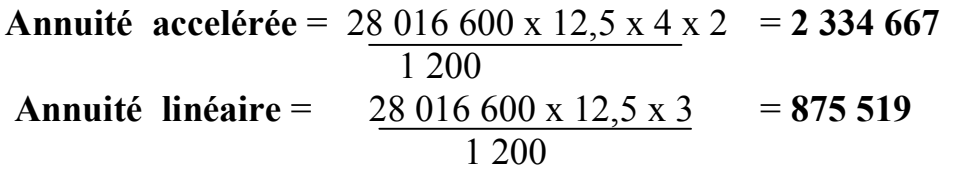

**Amort dérogatoire** = 2334667 - 875519 = **1459148** 

**b) Ecritures de l'exercice N** 

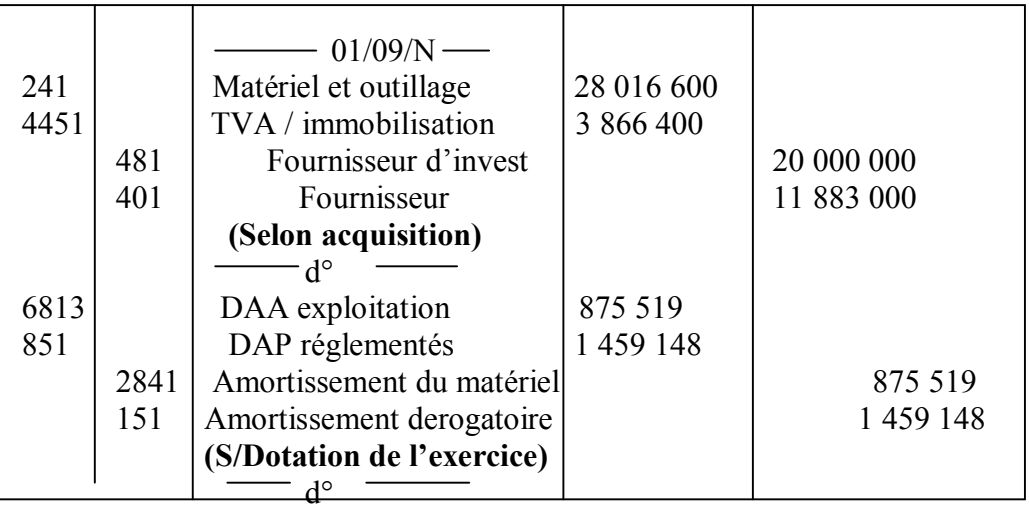

**NB** : acceptez 481 en lieu et place de 401

## **ATTENTION**

**L'amortissement acceléré s'obtient à partir de la date d'acquisition alors que l'amortissemnt linéaire est calculé à partir de la date de mise en service** 

## **EXERCICE 5 : SUBVENTION**

### **1) Ecritures aux différentes dates**

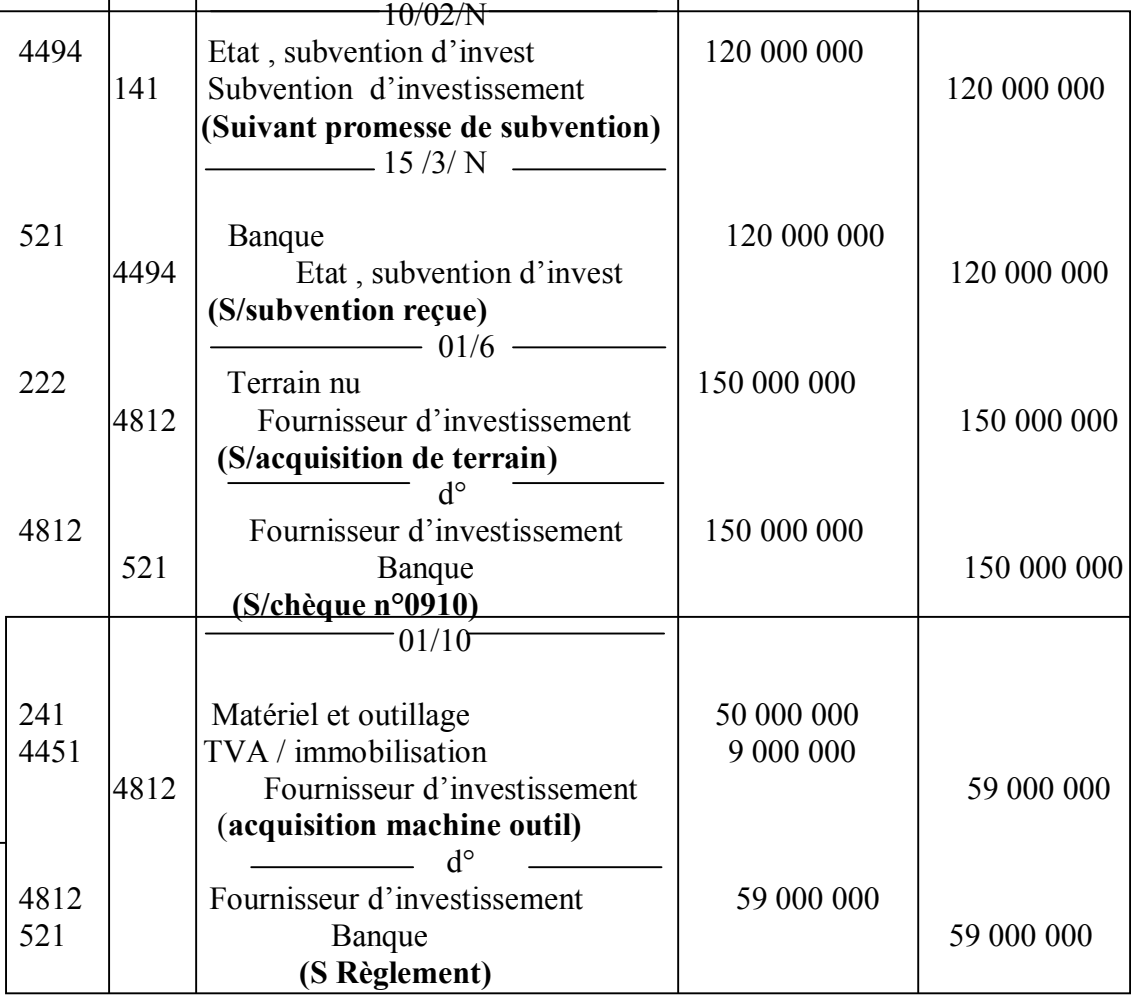

## **2) Ecritures d'inventaire au 31 /12/ N**

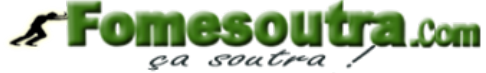

Docs à portée de main

# **\* Calculs annexes Quote part de subvention**

\* Terrain : 150 000 000 x 120 000 000 = **90 000 000** 200 000 000

#### **\* Machine outil**

50 000 000 x 120 000 000 = **30 000 000** 200 000 000

#### **\* Amortissement du matériel**

Base amortissable = 50 000 000 – 10 000 000 = **40 000 000**  Taux =  $100/8 = 12,5%$ **Amort linéaire** = 40 000 000 x 3 = **1 250 000** 8 x 12

**Amort accéléré** = 40 000 000 x 3 x 2 = 2 500 000 8 x 12

#### **Reprise de subvention**

**machine outil** :

 $\textbf{F} = \textbf{Terrain} : 90\,000\,000 = 9\,000\,000$  10 **Ou bien** : 9 000 000 x 7/12 = **5 250 000** 

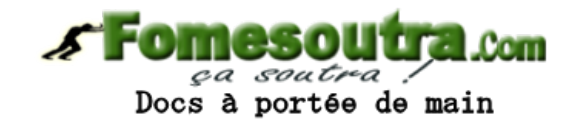

30 000 000 x 3/12 x 2 = **1 875 000** 

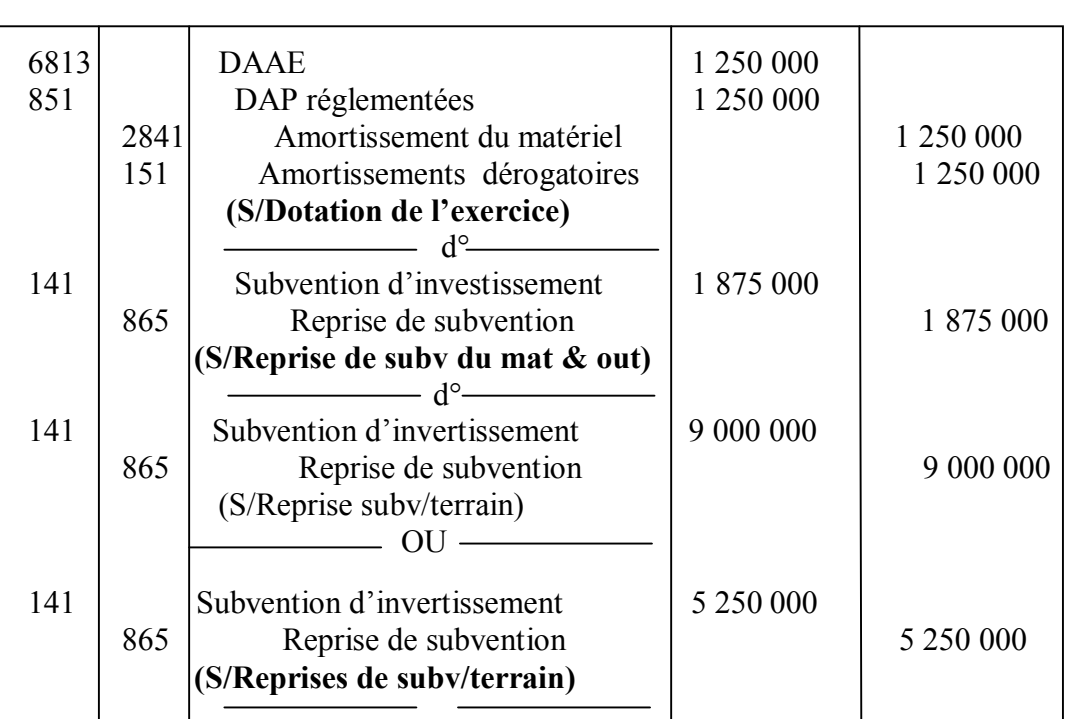

#### $\frac{31}{12/N}$

#### **Tableau prévisionnel d'amortissement**

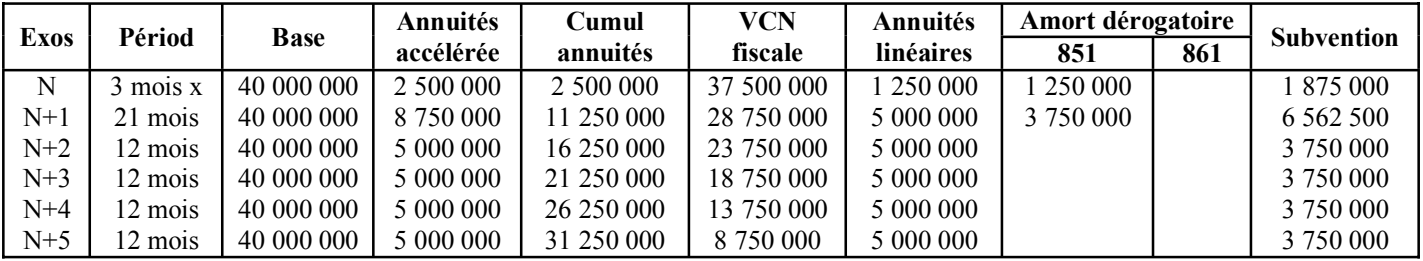

## **Amortssement complémentaire N+5**

Amort accéléré = 5 000 000 x  $6/12 = 2500000$ Amort linéaire = 5 000 000 x 6/12 = 2 500 000 Amort dérogatoire = 0 **Cumul amort linéaire** = 21 250 000 + 2 500 000 = **23 750 000** 

**VCN** = V0 – cumul linéaire = 50 000 000 – 23 75 000 = **26 250 000** Solde de compte 151 amortissement dérogatoire

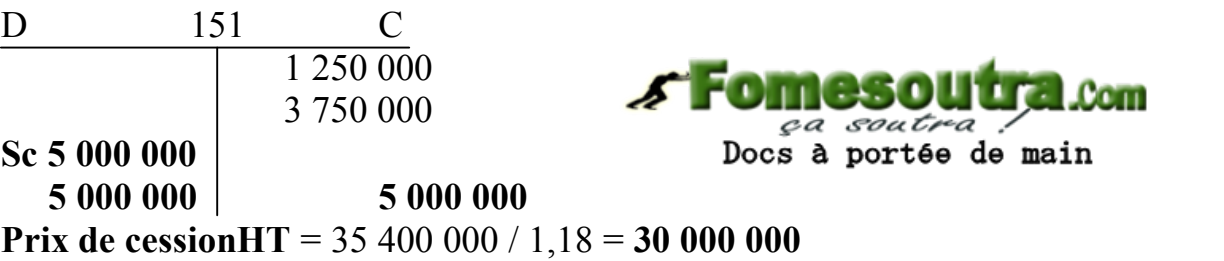

 $TVA = 35,400,000 - 30,000,000 = 5,400,000$ 

**Reprise de subvention** = 3 750 000 x 6/12 = = **1 875 000** 

Reprise de la subvention restante = 30 000 000 – (187 500 + 6 562 500 + 3 x 3 750 000  $+ 1875000 = 8437500$ 

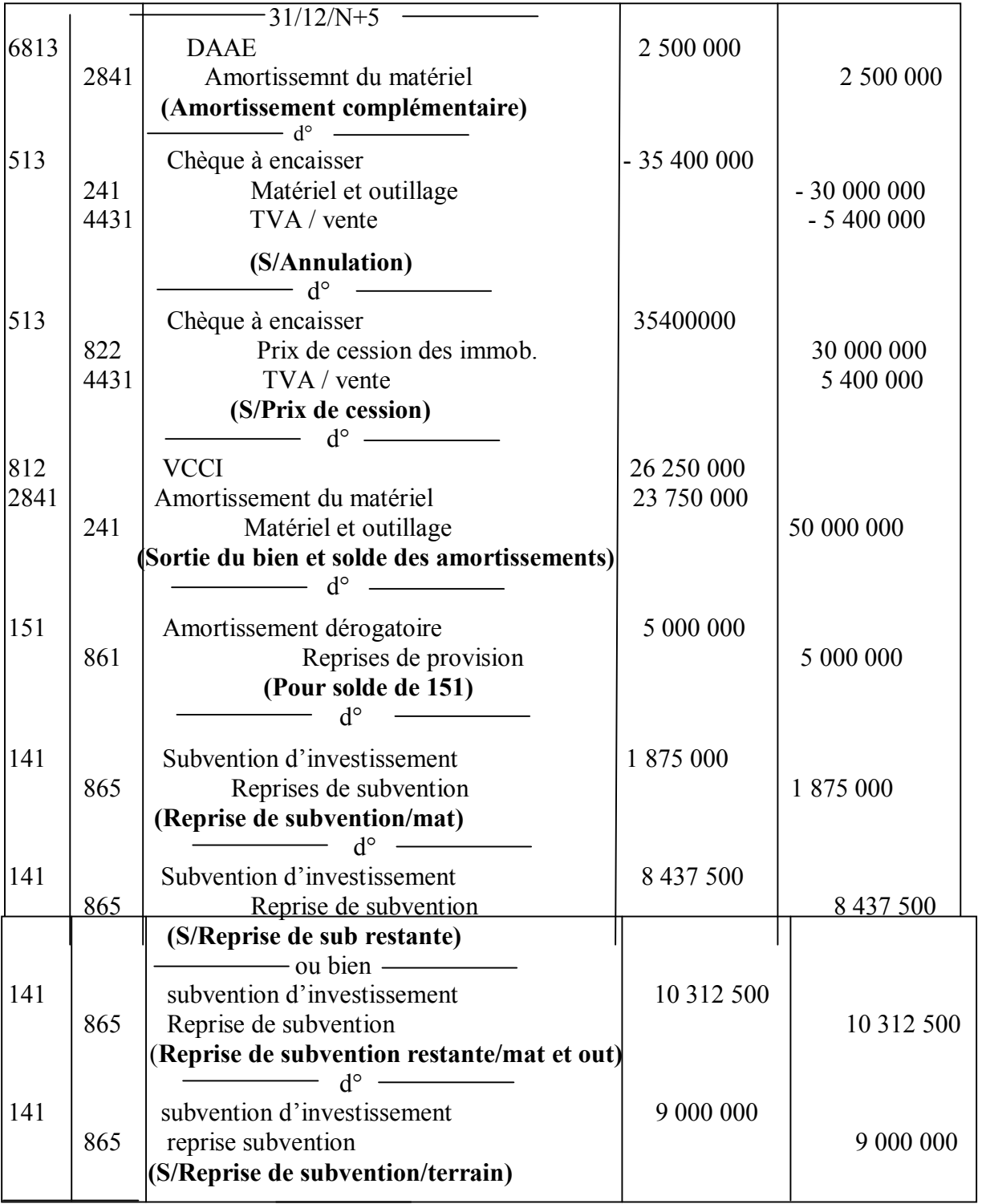

### Résultat de cession **RC = PC HT – VCNFiscale+VR**   $RC = 30\,000\,000 - (11\,250\,000 + 10\,000\,000)$ Or VCN fiscale =  $(13 750 000 - 2 500 000)$ **RC = 30 000 000-21 250 000=8 750 000**

**Montant minimum à investir =** 50 000 000 + 8 750 000 = **58 750 000**  70 000 000 > 58 750 000 donc pas de reprise. La plus-value est totalement réinvestie

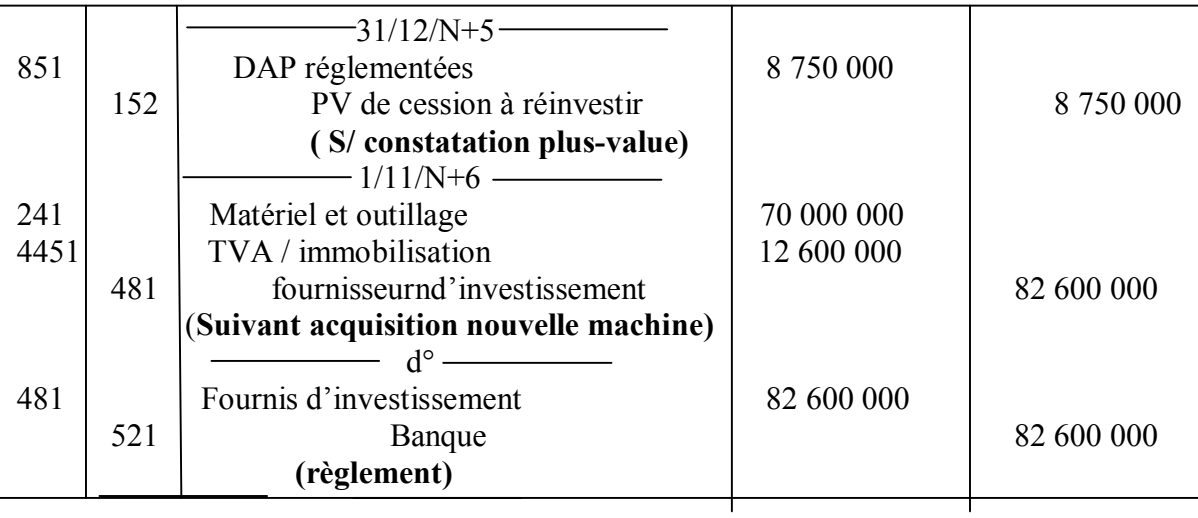

#### **Calculs annexes**

Amort linéaire = 70 000 000 x  $2/12$  = 1 166 667 10

Amort dégressif = 70 000 000 x 2/12 x 2,5 = **2 916 667**

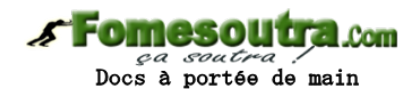

10

**Amort dérogatoire** (dotation) = 2 916 667 - 1 166 667 = **1 750 000**

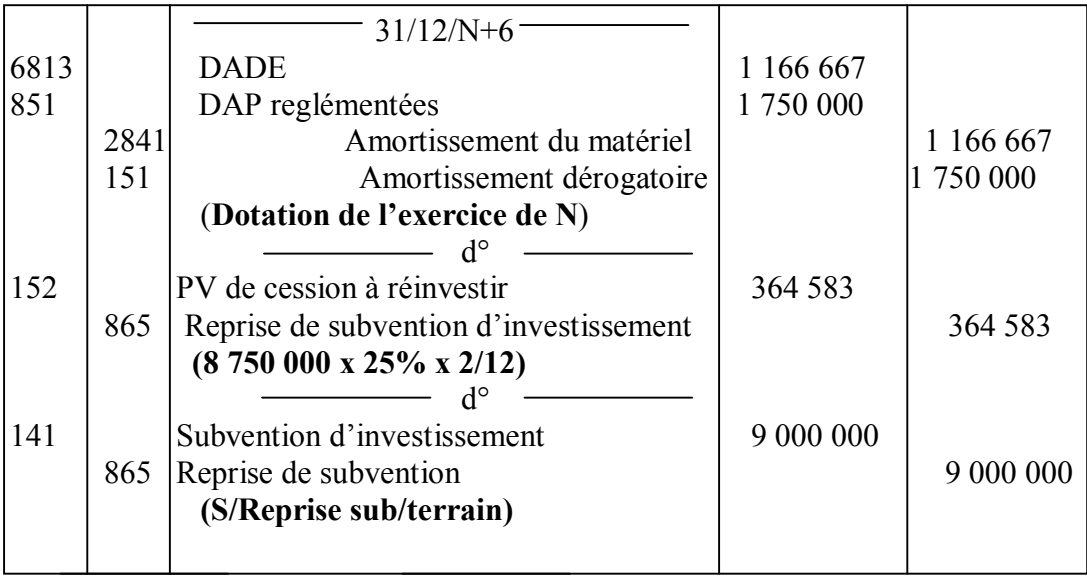

## **DEUXIEME PARTIE : COMPTABILITE DES SOCIETES (répartitions des**

#### **résultats)**

**1) presentation de la repartition du bénéfice** 

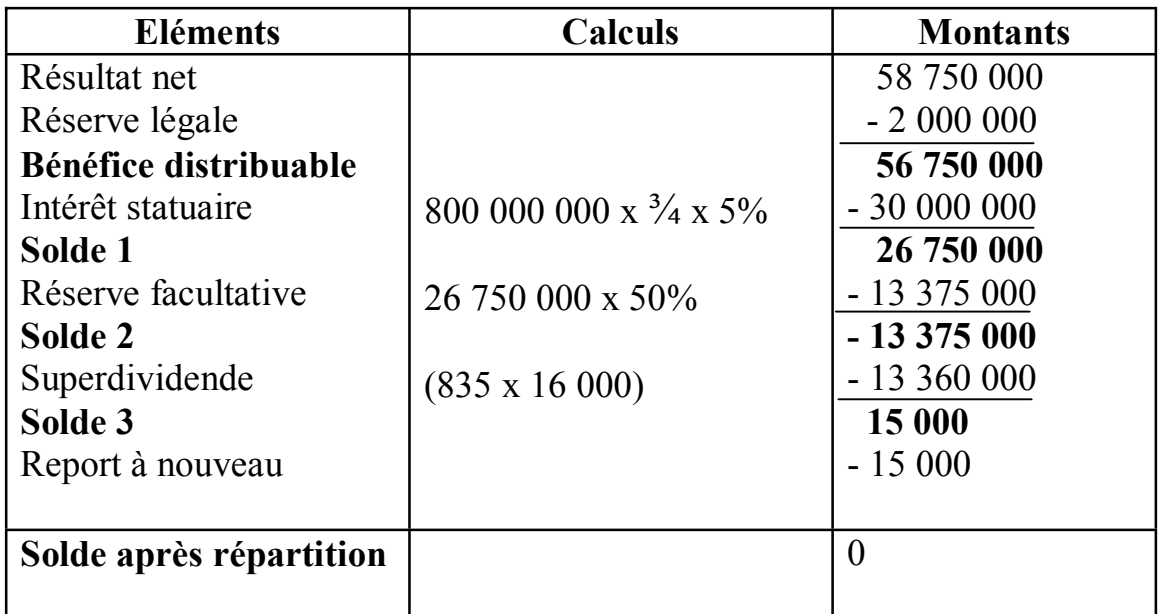

#### **Calculs annexes**

Réserves légale ant : 158 000 000  $10\%$  (BIA – RAND) =  $10\%$  58 750 000 Cumul =  $158\,000\,000 + 5\,875\,000$ = **163 875 000**  $20\%$  KS = 800 000 000 x 20% = **160 000 000 Cumul > 20% capital social** 

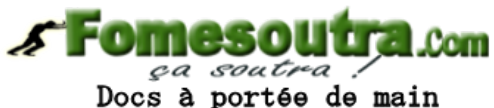

Le complément est = 160 000 000 – 158 000 000 = **2 000 000** 

#### **Réserve légale réelle = 2 000 000**

Superperdende unitaire = **13 375 000** = 835,9375 = 835 16 000

## **Tableau 10**

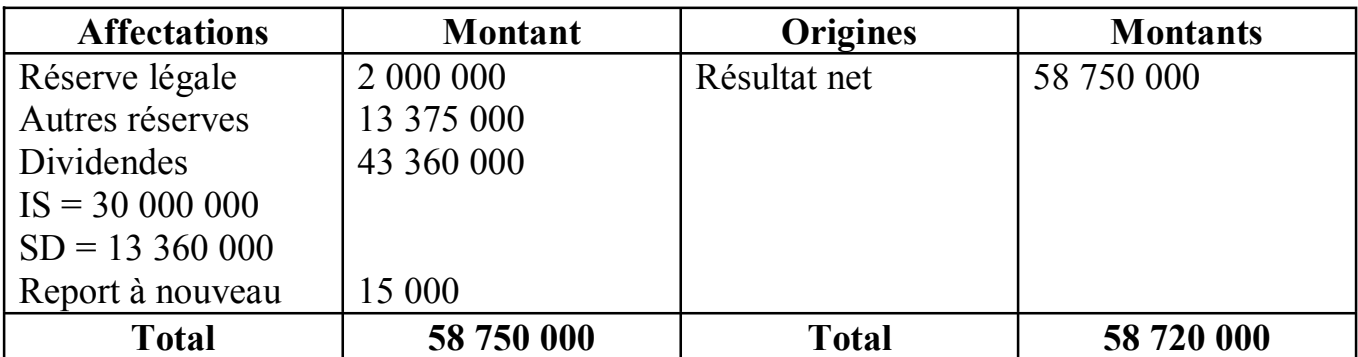

## **2) Les écritures comptables**

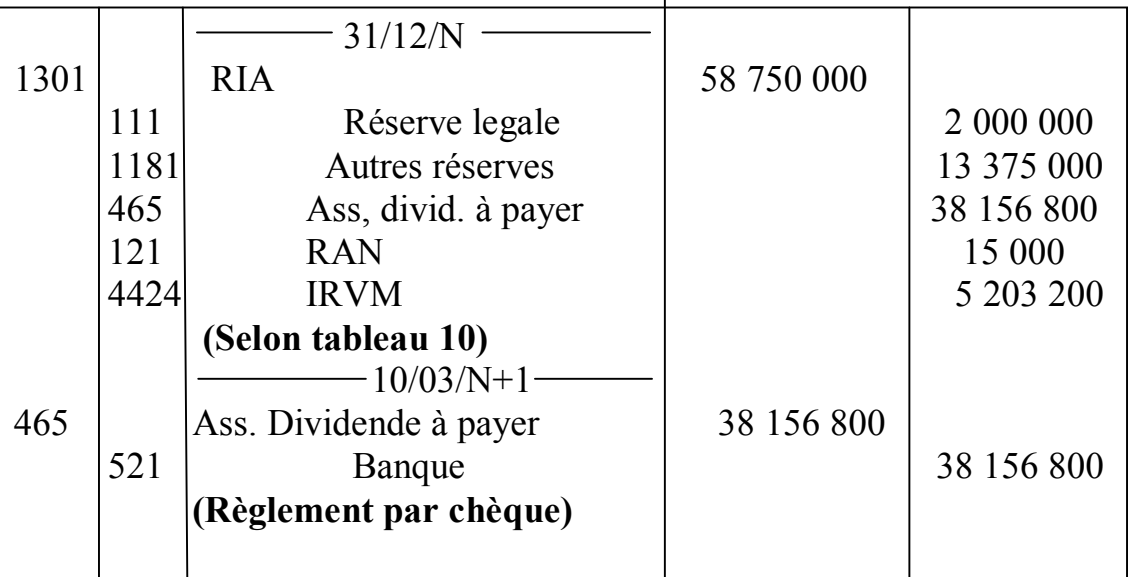

#### Calcul

**IRVM** = 43 360 000 x 12  $\%$  = 5 203 200

**Dividendes net** = 43 360 000 – 5 200 000 = **38 156 800** 

### **TROISIEME PARTIE CONTROLE DE GESTION ( coût préétabli)**

**1) Présentation du tableau de comparaison** 

S esol **Little Com** ça soutra Docs à portée de main

## **Fiche unitaire préétablie**

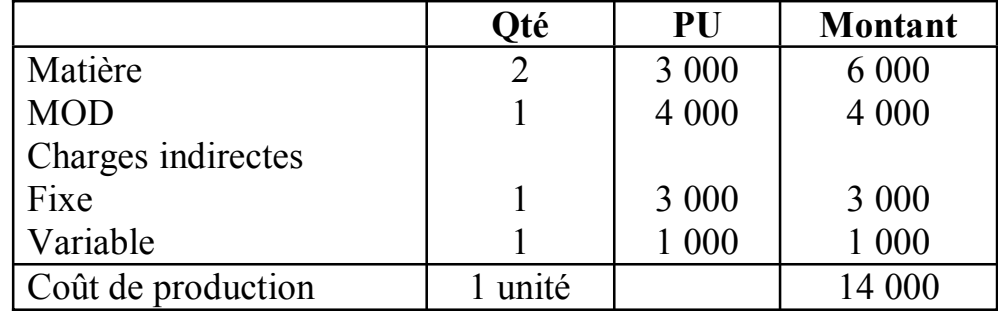

### **Première solution Présentation du tableau de comparaison pour 2000 unités**

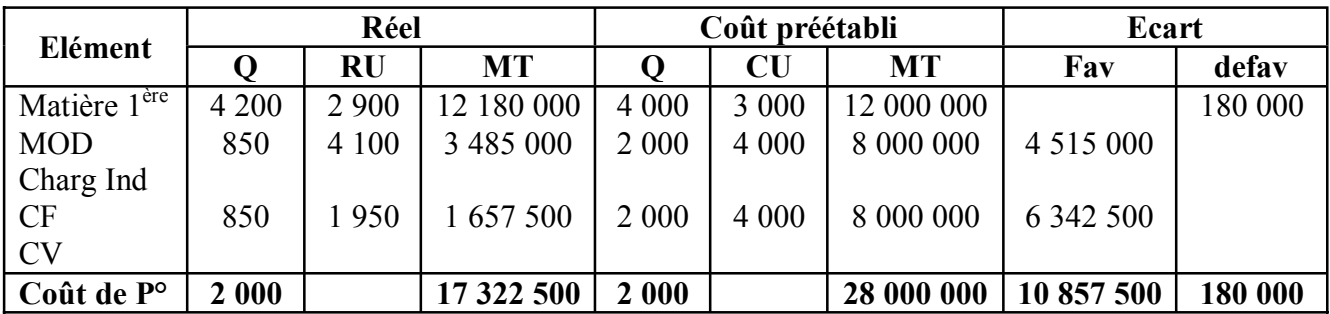

**NB** : unité œuvre réel = 1 000 – 1000 x 15% = 850

# **3) Analyse des différents écarts Tableau des traitement de charges indirectes**

## **Ecart sur matière première**

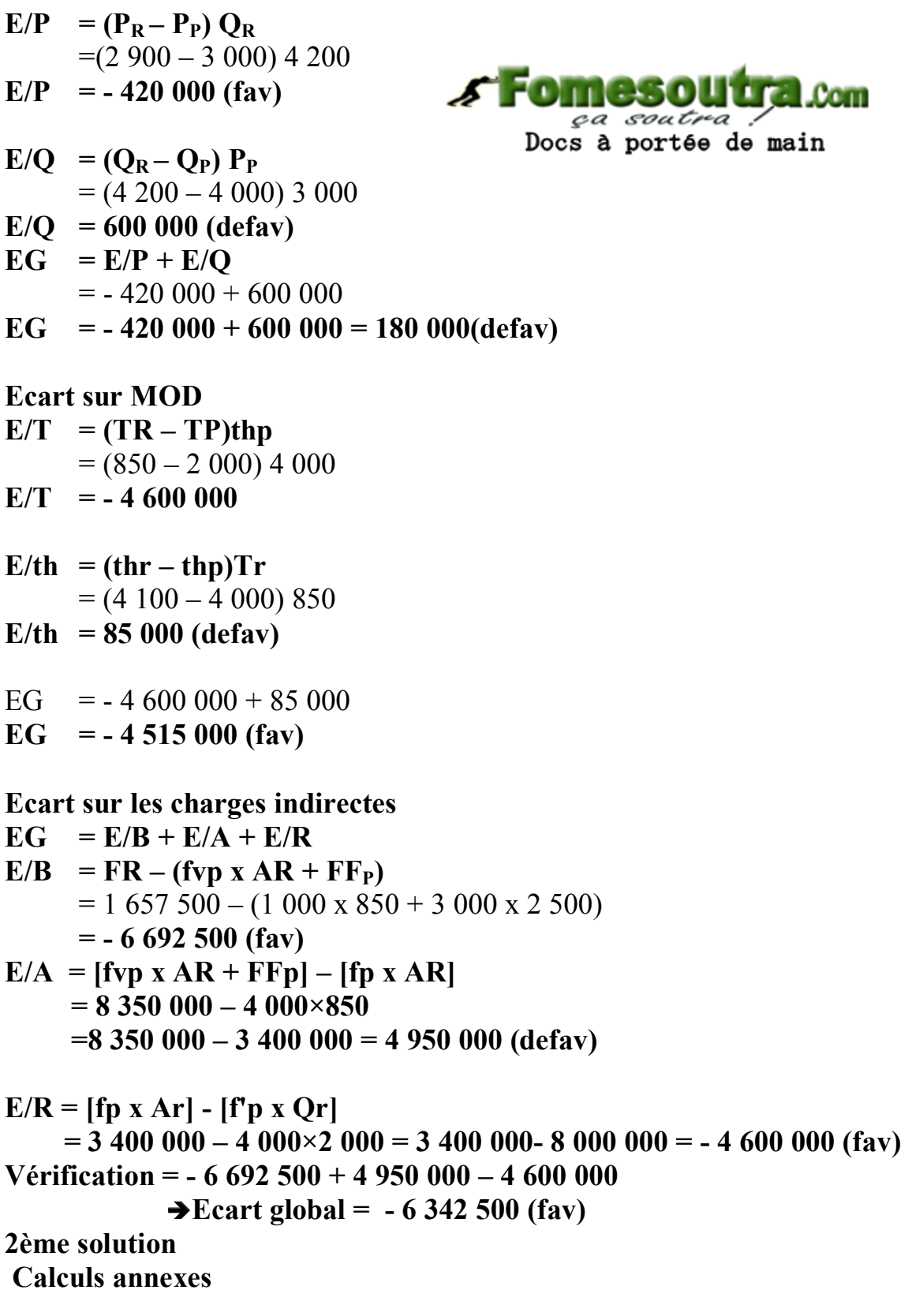

## **Fiche de coût unitaire préétabli**

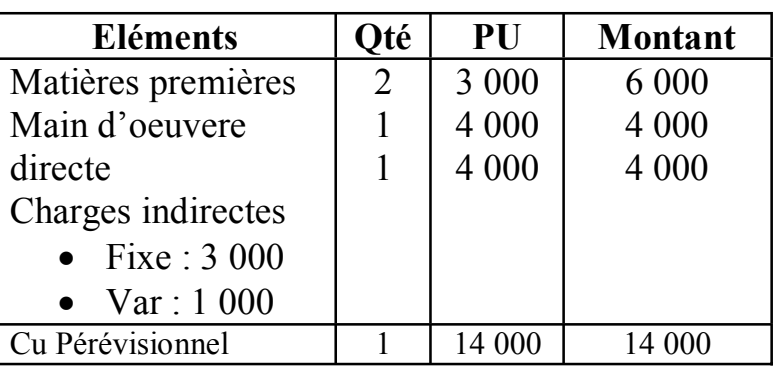

## **Charges indirectes**

**Si pour 1 000H, on a 2500 unités produites,pour 2500 unités,on aura combien d'heures ?** 

Activité préétablie rajustée 1h x 1 000 x 2 000 = 800 heures  $\overline{2,500}$ 

.Com ça soutra! Docs à portée de main

**Activité réelle**  1h x 1 000 x  $(100-15)\% = 850$  heures

Frais réels = 1 950 x 2 000 = 3 900 000 Budget standard imputé = 3 200 000 (BSI) (4 000 x 1 000) x 2 000 2 500 Budget standard équivalent = 4 250 000 (BSE) 4 000 000 x 850 800

**Budget standard flexible (BSF)** =  $(1\ 000 \times 850) + (3\ 000 \times 1\ 000) = 3\ 850\ 000$ **Tableau de comparaison**

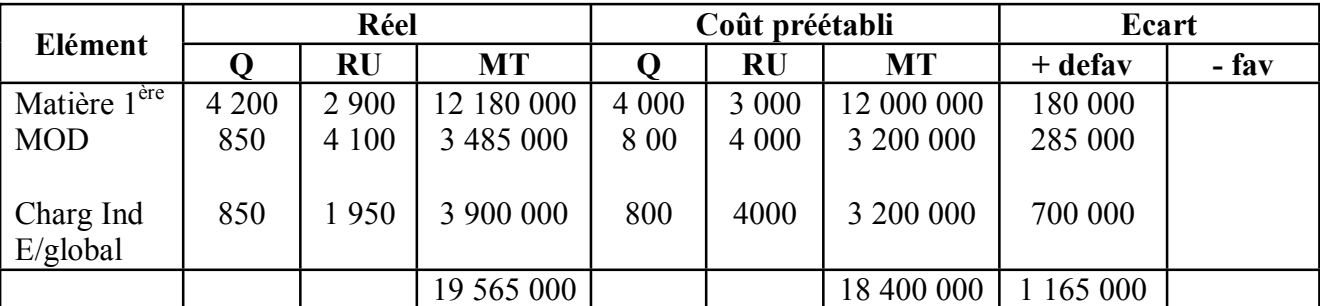

**3) Analyse des différents écarts** 

 $E/Matières = (q:p) - (Qx P)$  $= (4\ 200 \times 2\ 900) - (4\ 000 \times 3\ 000)$ = **+ 180 000 ou bien**

**E/matières =**  $(q-Q) p + (p-P) Q$  $= [(4 200 - 4 000) \times 2 900] + [(2 900 - 3 000) \times 4 000]$ = **+ 180 000**   $E/MOD = (t \times p) - (T \times P)$  $= (850 \times 4 \ 100) - (800 \times 4 \ 000)$ **= + 285 000**  ou bien **E/MOD** =  $(t-T)p + (p-P)T$  $= (850 - 800 = x 4 100 + (4 100 - 4 000) x 800$ **= + 285 000 Charges indirectes**   $E/global$  =  $FR - BSI$  $= 3,900,000 - 3,200,000$ **= + 700 000 (defav)**   $\mathcal{F}$  Fo  $-$  .Com **Analyse de l'écart global**  ça soutra Docs à portée de main  $E/rendement = BSE - BSI$  $= 4$  250 000  $- 3$  200 000  **=1 050 000 (défav) E/activité = BSF – BSE**   $= 3850000 - 4250000$  $= 400 000$  $E/Budeet = FR - BSF$  $= 3900000 - 3850000$  $= +50000$ **Vérificatio**n **E/Rendt + E/Act + E/Budget**   $= + 1050000 - 400000 + 50000$ **= + 700 000 (défav)** 

**ATTENTION : ce sujet n'est pas précis sur l'activité réelle** 

# **CORRECTION ETUDE DE CAS 2ème SESSION 2005**

٦

#### **PREMIERE PARTIE : COMPTABILITE GENERALE EXERCICE I : OPERATION D'ACHAT ET VENTE -Enregistrement des différentes factures \*Présentation des factures**

Г

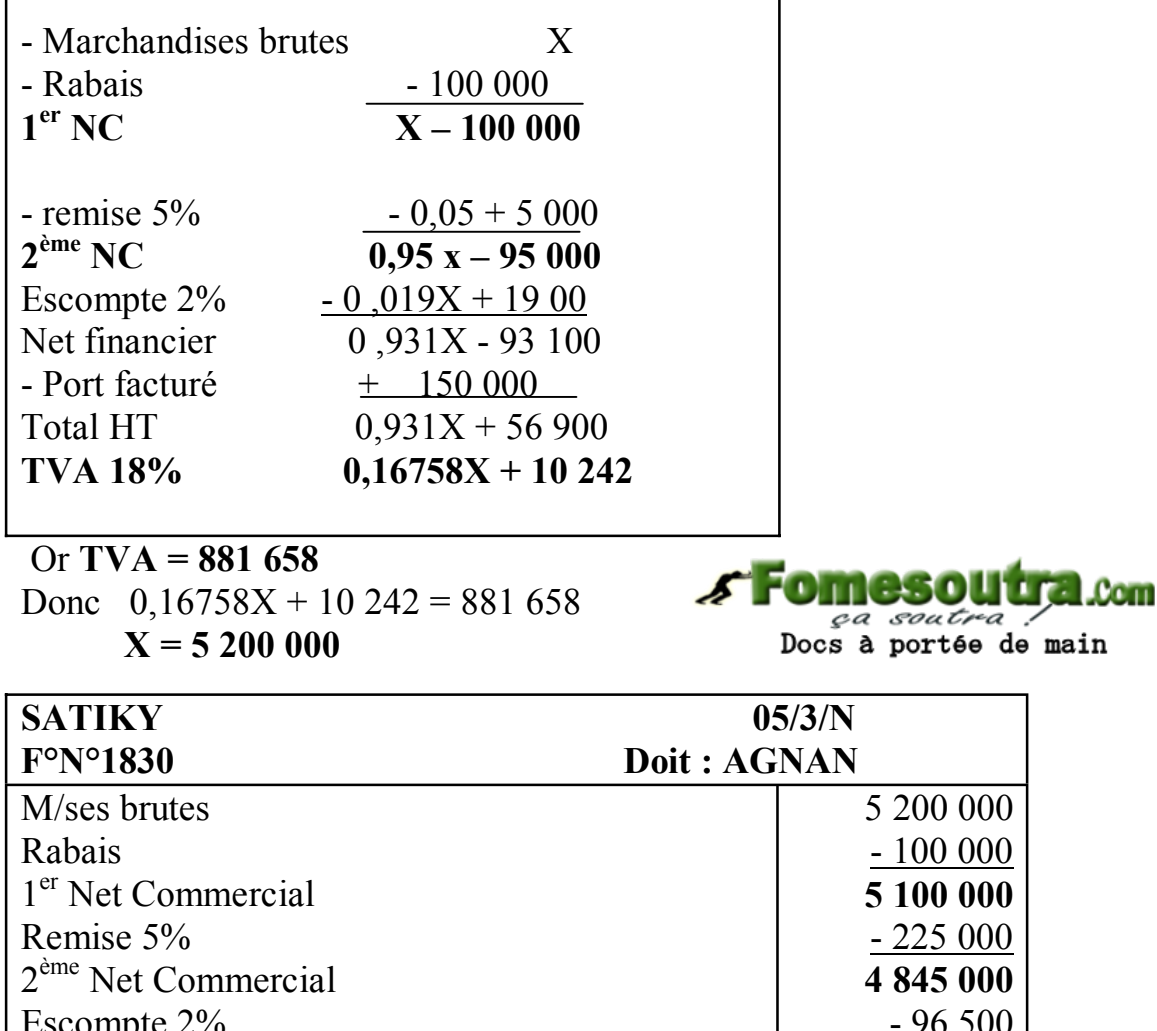

Escompte 2% **Net Financier**  Port facturé **Montant HT**  TVA 18% Emballages consignés Avance - 96 500 **4 748 100** 150 000 **4 898 100** 881 658 330 400 - 2 500 000 **NAP 3 610 158**

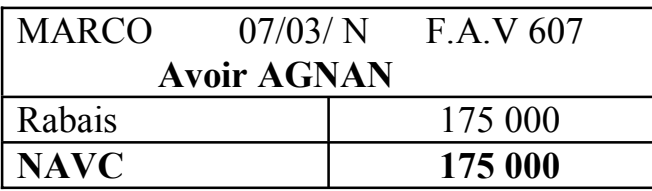

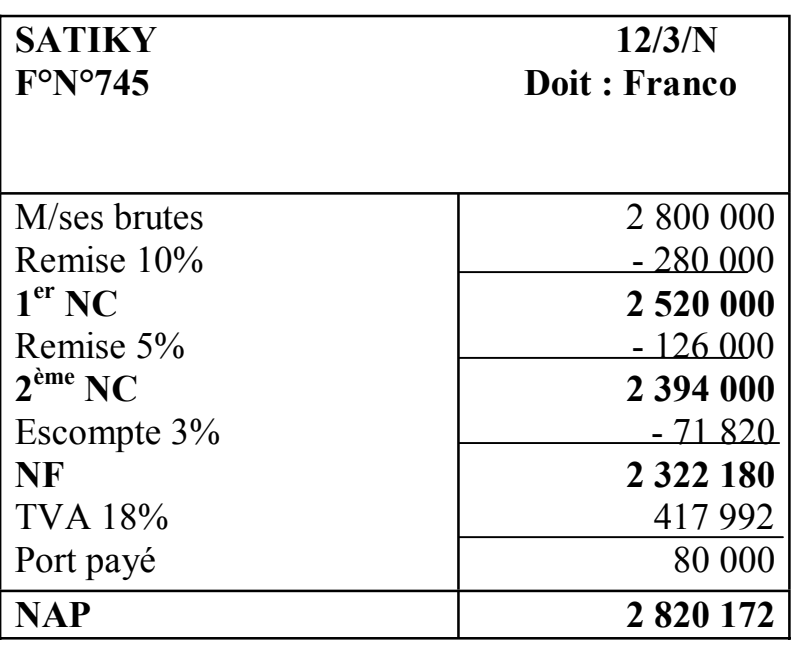

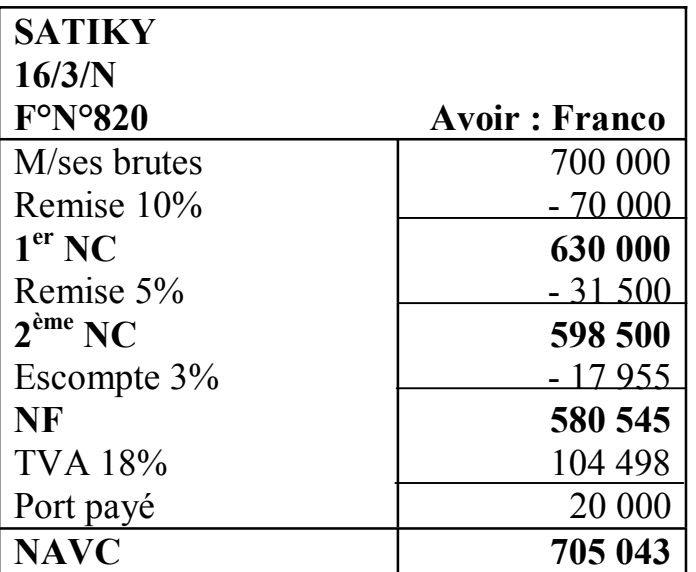

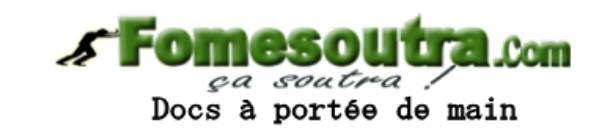

# **Enregistrement dans le journal**

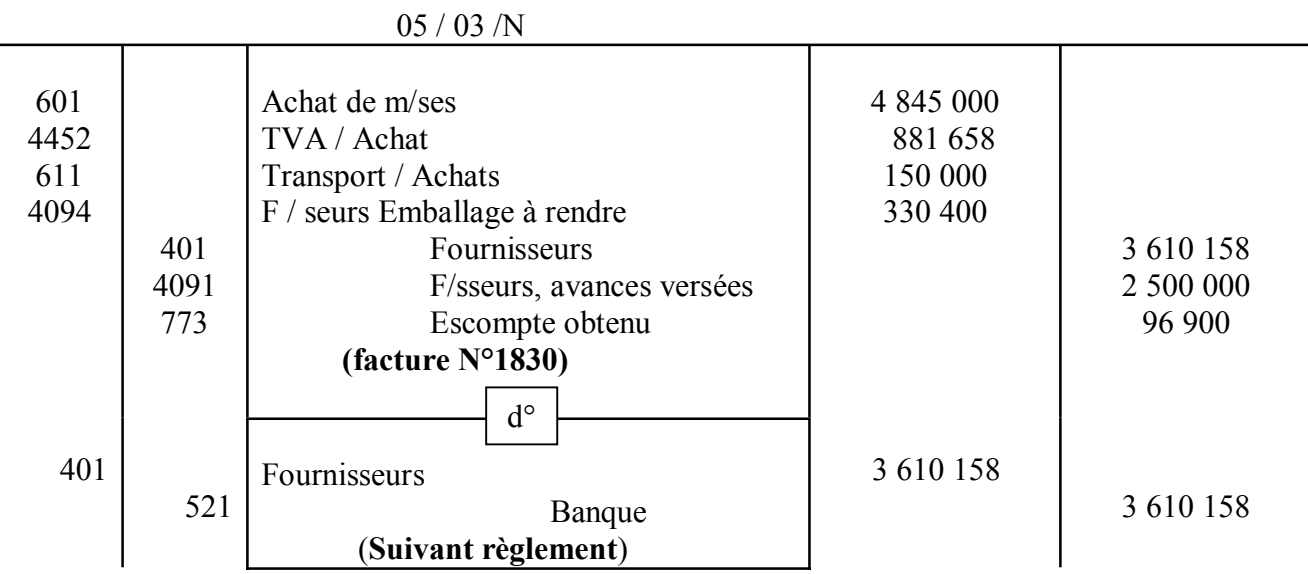

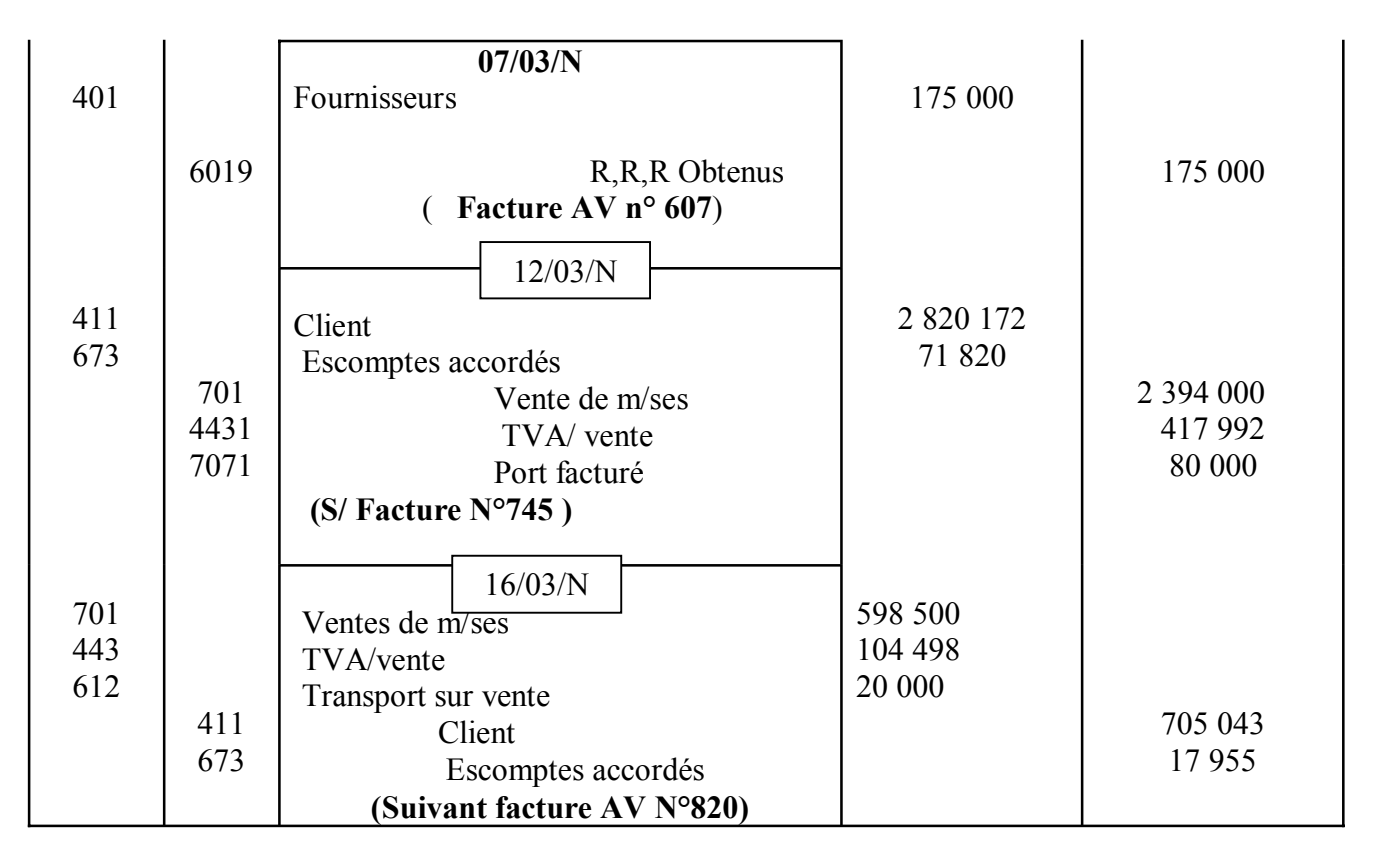

## **EXERCICE 2 : AMORTISSEMENT**

 **1) Détermination de la date d'acquisition et de la durée d'utilisation de la X100 - Coût d'acquisition de la X200**   $V0 = 63,000,000 + 2,000,000 = 65,000,000$ 

 **-Coût d'acquisition de la X100**  $\mathbf{VO} = 90\,000\,000 - 65\,000\,000 = 25\,000\,000$  $\mathbf{V0} = 25,000,000$ Calcul de la  $\Sigma$ Amortissement au 31/12/N+1

.Com ça soutra Docs à portée de main

éaire = 8 718 750 – 2 343 750 = **6 375 000**

**Calcul de l'amortissement de X200 au 31/12/N+1** 

Taux linéaire =  $100/5 = 20\%$ **Amort. linéaire** = 65 000 000 x 20% x 3/12 = **3 250 000** Déduction **Annuité d'amortissement X100 au 31/12/N+1**  Amort.linéaire = 6 375 000 – 3 250 000 = **3 125 000 Déterminons la date d'acquisition ( d )** 

 $12 \text{ mois}$   $\longrightarrow$  3 125 000 d  $\rightarrow$  2 343 750

d = 2 343 750 x 12 = 9 mois donc la date d'acquisition est **le 1/04/N ou 31/03/N** 3 125 000

**Détermination de la durée d'utilisation de X100**  Amort. linéaie (  $AL$  ) =  $V0/d$  d =  $V0/AL$ 

AN :  $d = 25,000,000 = 8$  ans 3 125 000

$$
d=8\,\mathrm{ans}
$$

### **2) Enregistrement des dotations au 31/12/N+2**

#### **Tableau d'amortissement de la X 100**

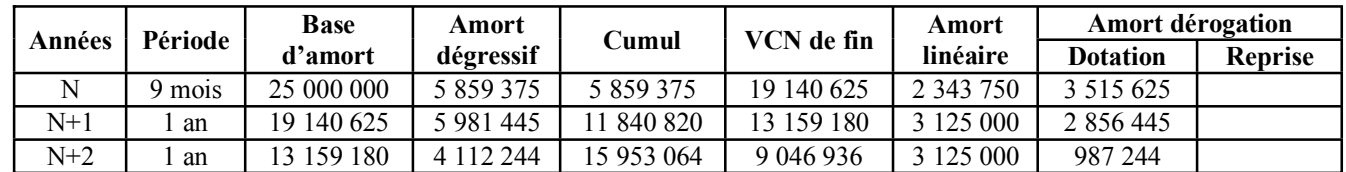

#### **Tableau d'amortissement de la X 200**

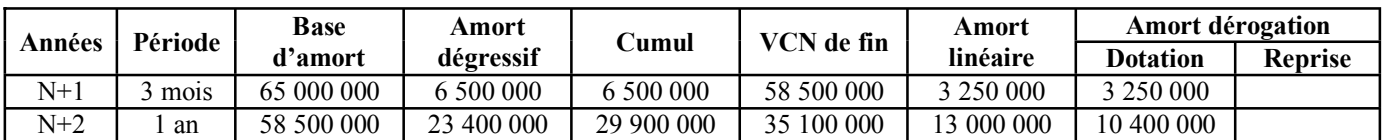

### **Enregistrement**

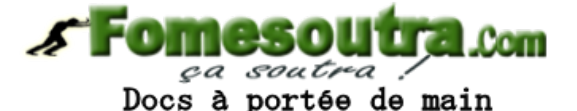

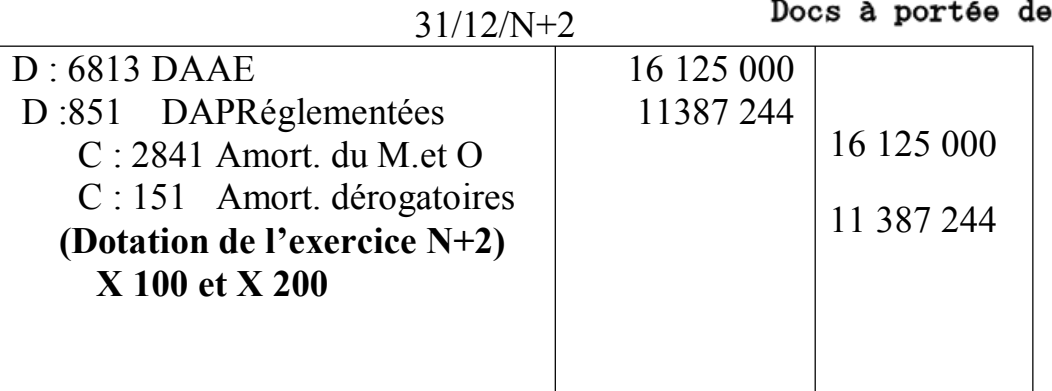

#### **Calculs annexes**

**Amort linéaires de X100 et de X 200** = 3 125 000 + 13 000 000 = **16 125 000 Amort dérogatoires deX100 et de X200** = 987 244 + 10 400 000 = **11 387 244**

## **EXERCICE 3 : EVALUATION DES IMMOBILISATIONS AVEC MONNAIES ETRANGERES.**

#### **1) Détermination du coût d'acquisition**

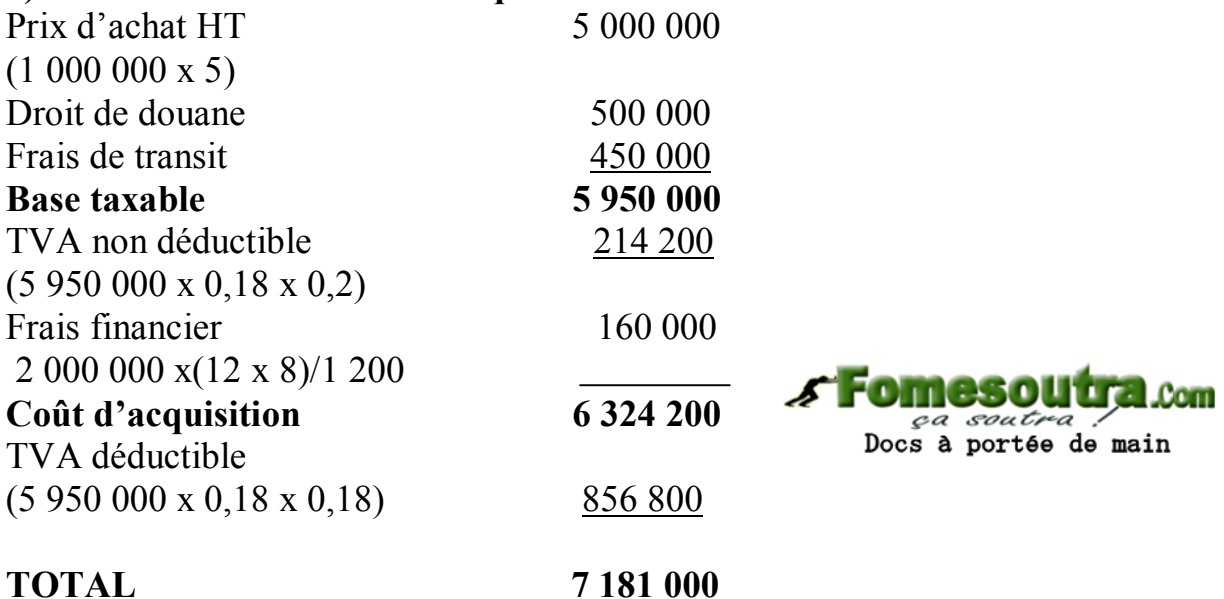

## **2) a) Ecriture d'acquisition**

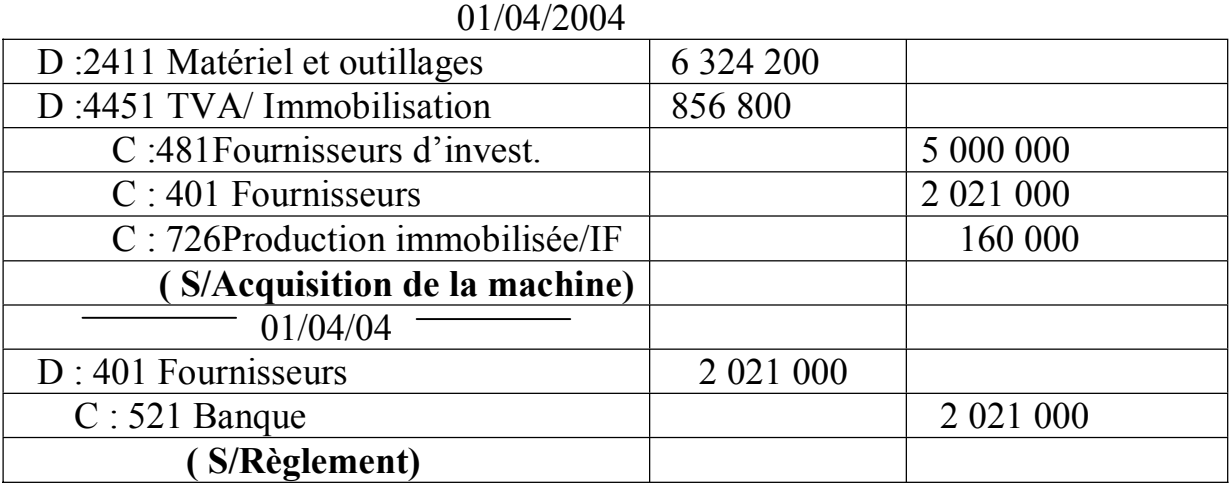

#### **NB** : **on peut utiliser à la place du 401, le 481 pour les deux comptes**

#### **b) Ecriture d'inventaire au 31/12/04** taux linéaire =  $100 / 8 = 12.5 \%$  $tl = 100/8 = 12,5%$ décompte : 01/04/04 au 31/12/04

**Amort accéléré** = 6 324 200 x 12,5 x 9 x 2 = **1 185 788** 1 200

**Amort linéaire** = 6 324 200 x 12,5 x 9 = **592 894**  1 200

**Amort dérogatoire** (dotation) = 1 185 788 - 592894 = **592 894**

## **Evaluation de la dette à l'inventaire**

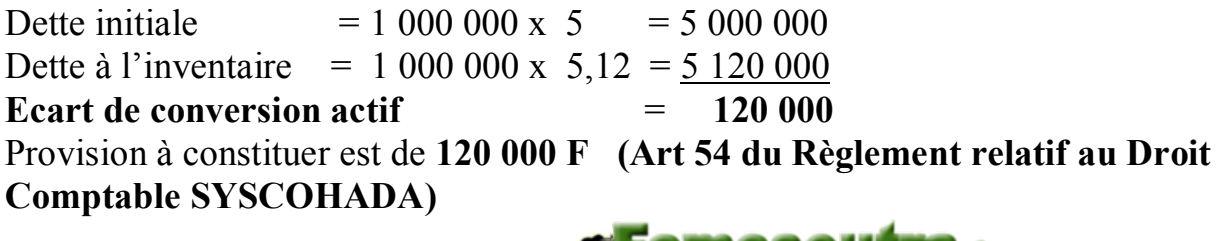

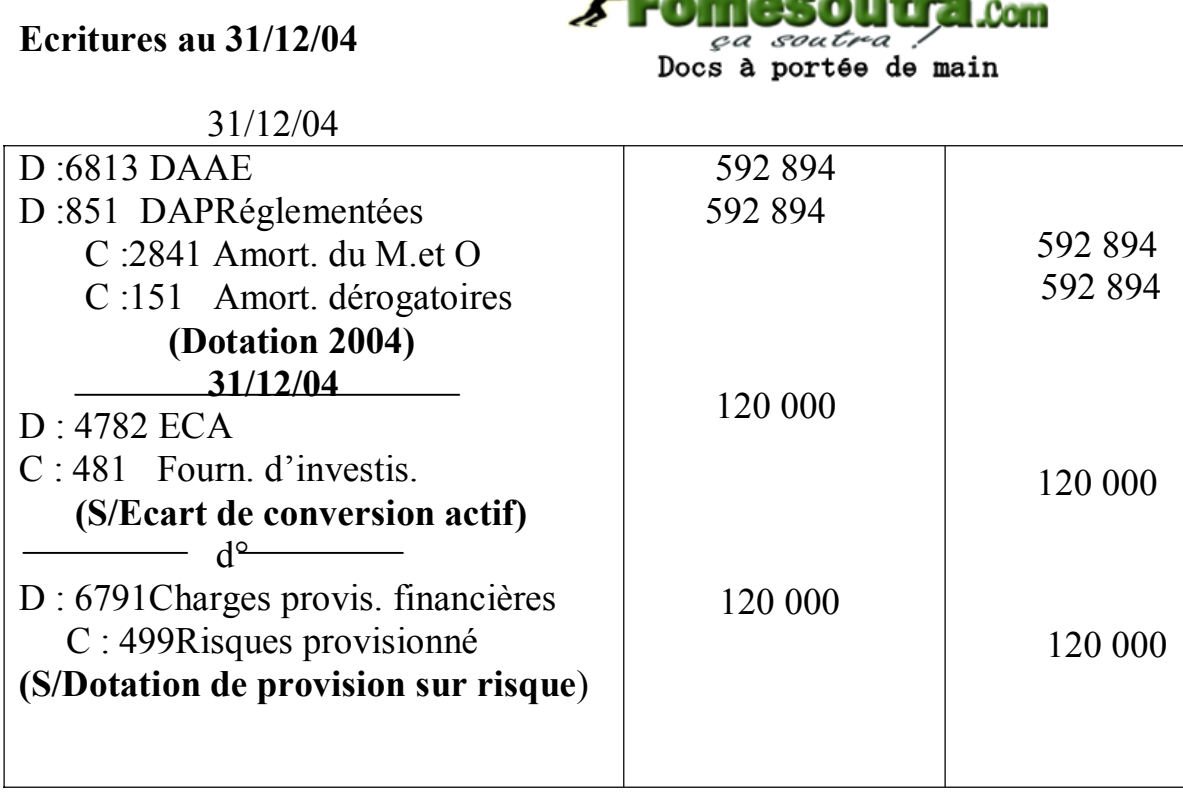

## **2ème PARTIE : COMPTABILITE DES SOCIETES**

#### **1) Déterminer des DS et DA**

 **Capital après augmentation :**  600 000 000 x 1,4 = **840 000 000 Montant de l'augmentation**  840 000 000 – 600 000 000 = **240 000 000 Nombres d'actions créées**  240 000 000 = **12 000 actions**  20 000 **Nombres d'actions gratuites :**  40 000 000 = **2 000 actions**  20 000

 **Nombre d'actions : conversion de la créance**  43 050 000 /28 700 = **1 500 actions** 

 **Soit X le nombre d'actions de numéraire :**   $X = 12000 - (2000 + 1500) = 8500$  actions **Calcul des DS et DA** 

 **Nombre d'actions avant augmentation**  600 000 000 = **30 000**  20 000 **RS** = 8 500 / 30 000 = **17/ 60**

 $\mathbf{RA} = 2\,000/30\,000 = 1/15$ 

 $\div$  DS = (VM après – PE) x RS  $DS = (28\ 700 - 27\ 000) \times 17/60$ **DS = 481,66 = 482** 

 $\div$  DA = 28 700 x 1/15  **DA = 1913,33 = 1913** 

**2/ Ecritures d'augmentation**

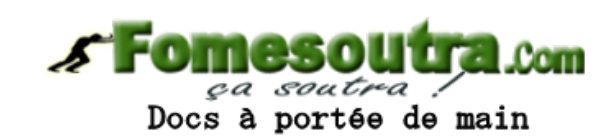

#### **Apport en numéraire**

- **-** fraction appelée =  $8\,500 \times (20\,000 \times \frac{3}{4}) = 127\,500\,000$
- **-** fraction non appelée =  $8\,500 \times (20\,000 \times \frac{1}{4}) = 42\,500\,000$
- **-** prime d'émission = (27 000 20 000) x 8 500 = 59 500 000
- **-** montant recu en banque =  $127,500,000 + 59,500,000 = 187,000,000$
- droits d'enregistrement =  $8\,500 \times 27\,000 \times 0.6\% = 1\,377\,000$
- **- incorporation de réserves** :
- **-** augmentation du capital par réserves = **40 000 000**
- droits d'enregistrement =  $40\,000\,000 \times 6\% = 2\,400\,000$
- **- conversion de dettes** :
- **-** augmentation du capital =  $1,500 \times 20,000 = 30,000,000$
- **-** prime de conversion = 1 500 x (28 700 20 000) = 13 050 000
- droit d'enregistrement =  $43,050,000 \times 0.6\% = 258,300$

 **Total des droits = 1 377 000 + 2 400 000 + 258 300 = 4 035 300** 

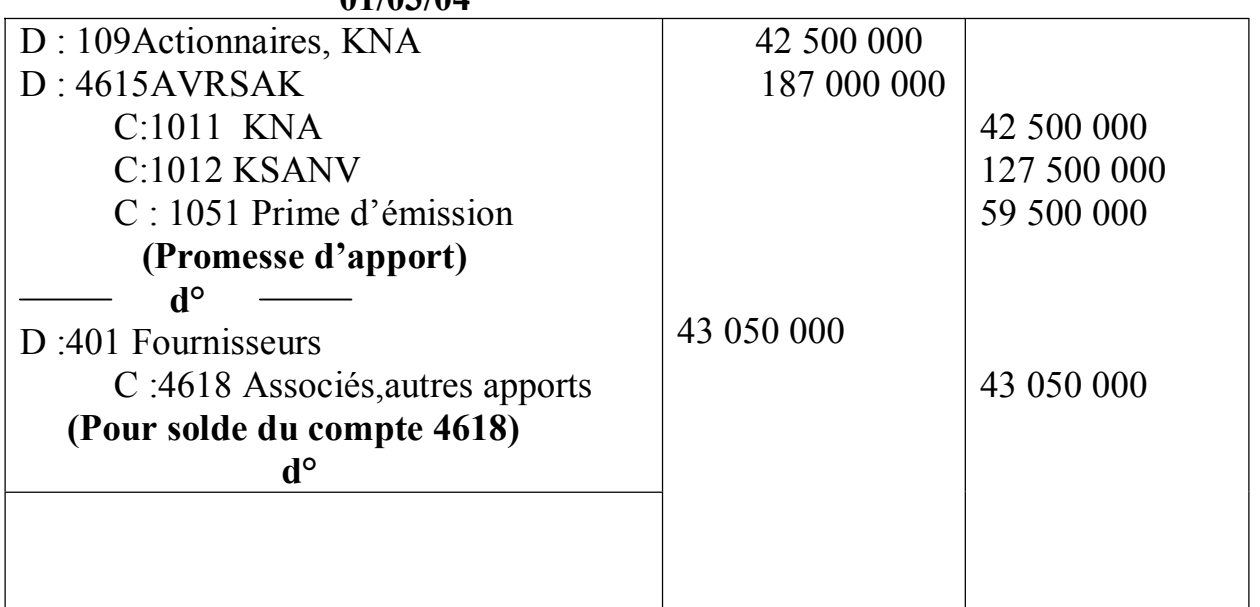

#### **01/03/04**

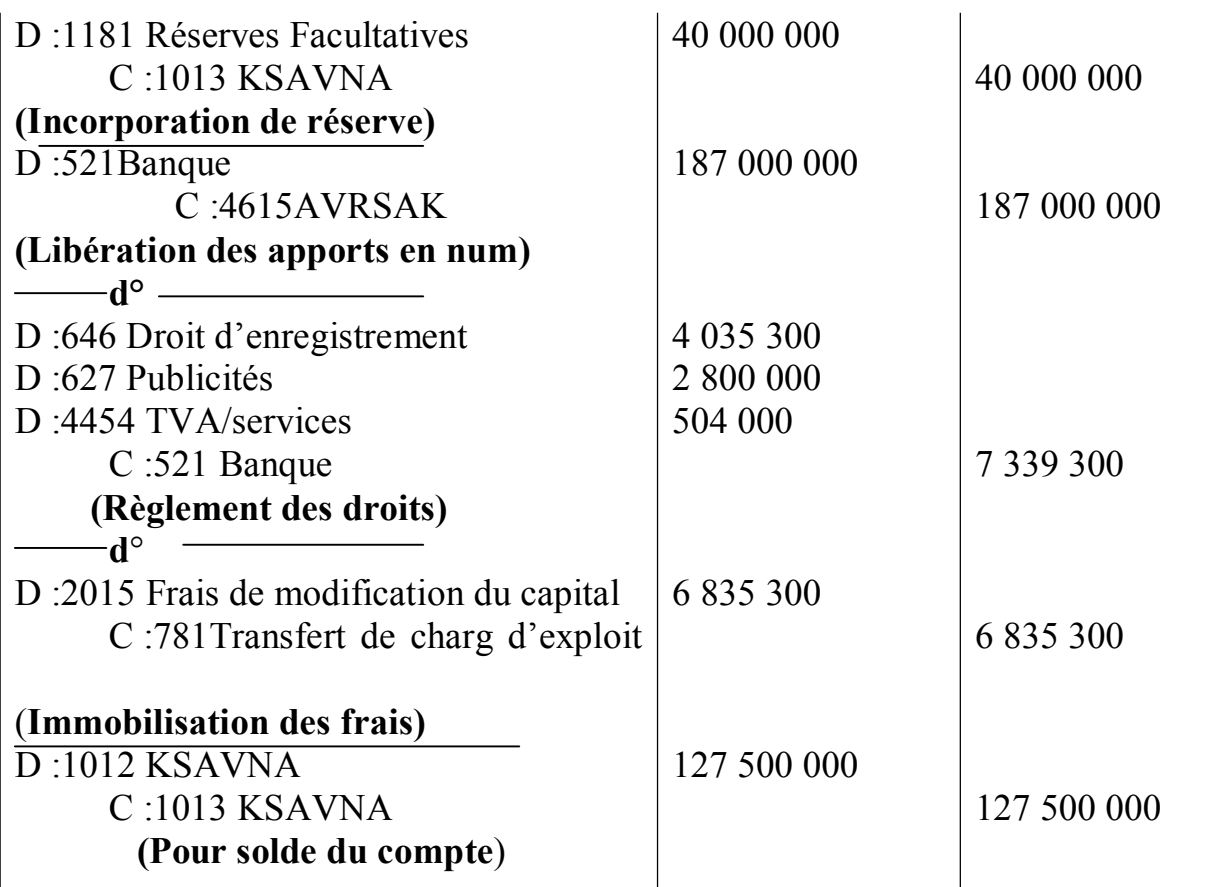

#### **3/ Détermination de la valeur du chèque n°815**

**- Droit de souscription pour 6 00 actions**   $RS = 17/60$  c'est-à-dire 60 actions anciennes pour 17 actions nouvelles 60 DPS $\rightarrow$  17 AN  $X \rightarrow 600$  600 x 60 **Com** pa soutra /  $X = \longrightarrow$  = 2 117,64 = 2 118 DPS 17 DPS = 2 118 x 481,67 **DPS = 1 020 177 Prime d'émission** = 600 (27 000 – 20 000) = **4 200 000 Valeur nominale** =  $600 \times (20000 \times \frac{3}{4}) = 9000000$ Coût d'acquisition =  $9\,000\,000 + 1\,020\,177 + 4\,200\,000$ **Coût d'acquisition** = **14 220 177 La somme dépensée par Kamagaté est de 14 220 177 pour acquérir les 600 actions.. Valeur du chèque 815** 

 **Montant de la défaillance**  600 x 20 000 x  $\frac{1}{4}$  = 3 000 000 Intérêt de retard = 3 000 000 x 20 x 2 = **100 000** 1 200  $\div$  Autres frais = 12 800  $\div$  Produits de cession : 600 x 30 950 = 18 570 000

 $D \t 4617$  C 3 000 000 18 570 000 100 000 12 800  **SC : 15 457 200** 

**Valeur du chèque N° 815 = 15 457 200 Analyse de la situation de KAMAGATE**  Somme déboursée = **14 220 177 Somme reçue = 15 457 200**  Résultat (gain) = 15 457 200 – 14 220 177 = **1 237 023**.

#### **DEUXIEME PARTIE : CONTROLE DE GESTION (coût marginal) 1) Tableau récapitulatif du CT, Cmo, Cma, R<sup>T</sup>**

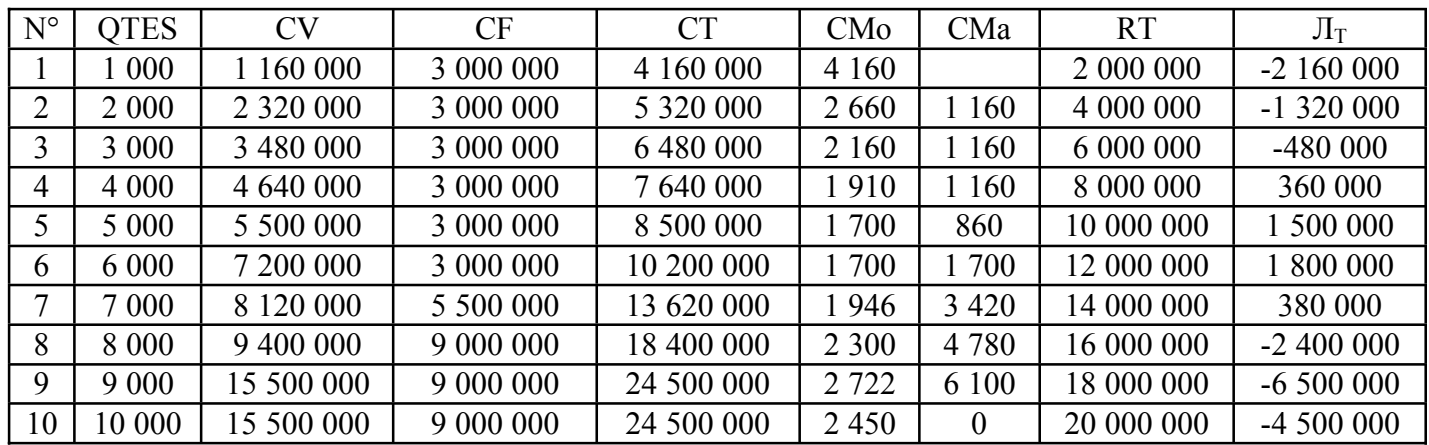

## **2) Détermination de l'optimum technique (OT)**

L'OT est atteint lorsque Cma = Cmo est **minimum**. Par rapport au tableau, l'OT est atteint pour une production de 6 000 unités (**N° 6**).

#### **3) Détermination de l'optimum économique (OE)**

*ça soutra :*<br>Docs à portée de main

L'OE est atteint lorsque Rma = Prix = Cma ou lorsque le profit est maximum. Par rapport au tableau, le profit est maximum pour une production de 6 000 unités (**N° 6**).

**Commentaire** : L'OT et l'OE sont atteints au même niveau de production (6 000 unités). Ce qui veut dire que l'entreprise utilise rationnellement ces moyens de production (Coût minimum) et les rentabilisent  $(\Pi_{\text{max}})$ .

## **4) Commande supplémentaire de 1 000 unités au prix de 1 400 F**

Non, Mr ATTA n'a pas intérêt à accepter cette commande supplémentaire. La production normale étant égale à 6 000 unités, en acceptant la commande

supplémentaire de 1 000 unités, l'on passe à une production de 7 000 unités ce qui entraîne un coût marginal (Cma) de 3 420. Le Cma de 3 420 est supérieur au prix de la commande supplémentaire de 1 000 unités qui est de 1 400F l'unité. Il faut donc refuser la commande supplémentaire de 1 000 unités.

**NB** : On ne peut accepter une commande supplémentaire que lorsque, le **Cma** est au moins égal à la **Rma.**

### **5) Commande supplémentaire de 3 000 unités à la fois**

Les 3 000 unités supplémentaires entraînent les coûts marginaux (Cma) suivants : 3 420, 4 780, 6 100

Cma =  $3\,420 + 4\,780 + 6\,100 = 4\,766,6$ 3

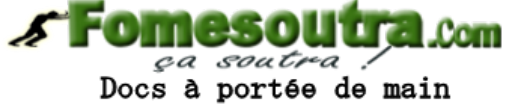

#### **Important**

Mr ATTA doit vendre les 3 000 unités au prix de 4 766,6 F s'il ne veut pas perdre. **CONCLUSION**

A partir de 6 000 unités, les acceptations de commandes supplémentaires réduisent le profit total  $(\Pi_T)$  de Mr ATTA. Selon le tableau, et dans certains cas, la commande supplémentaire donne un résultat déficitaire. Mr ATTA a intérêt à maintenir sa production à 6 000 unités. Donc toute commande supplémentaire est à refuser.

Par ailleurs, cette politique de prix n'est pas judicieuse car elle fait passer le prix de vente de 2 000 F à 4766,6 F. il y aura donc des prix à double vitesse : 2 000 F pour les anciens clients et 4766,6 F pour les nouveaux clients.